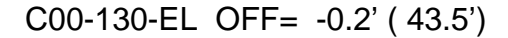

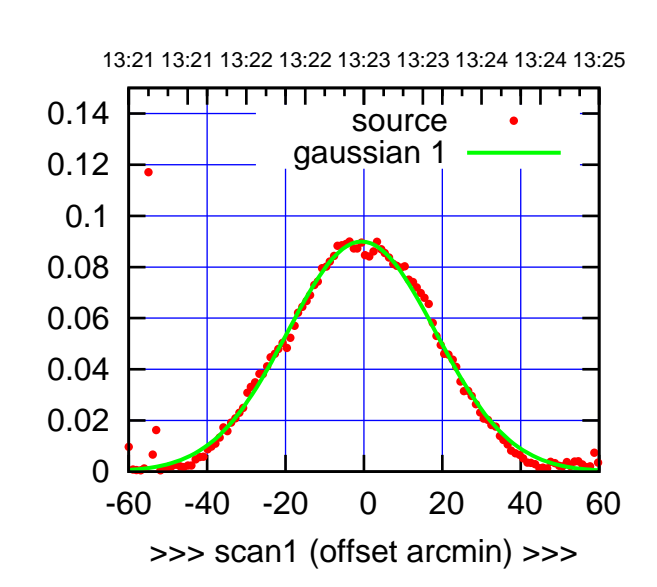

C00-175-EL OFF= 0.6' ( 43.1')

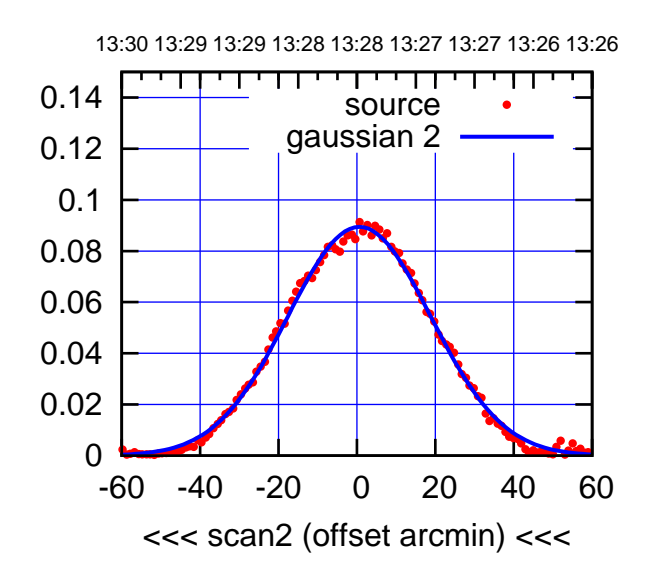

BACKLASH ERROR= 1.2'

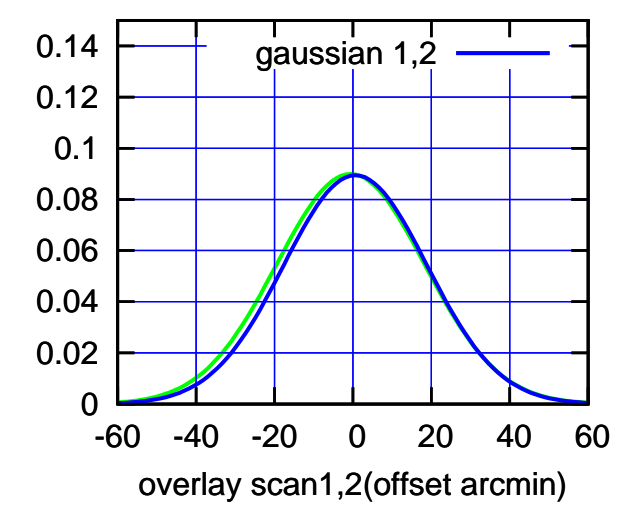

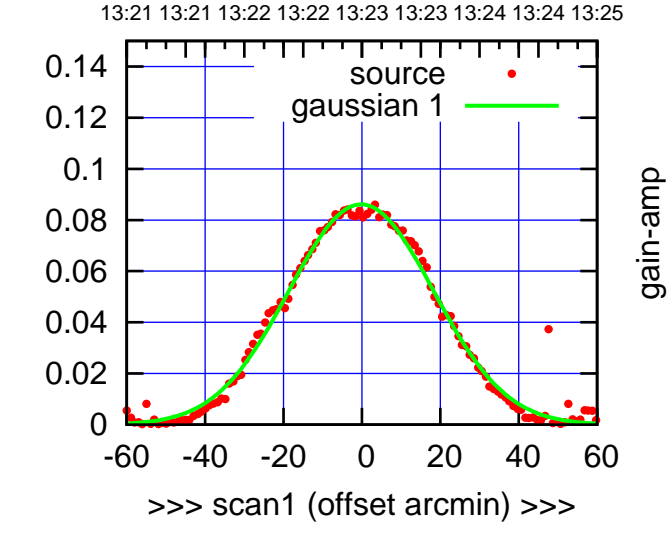

C00-130-EL OFF= 0.8' ( 42.6')

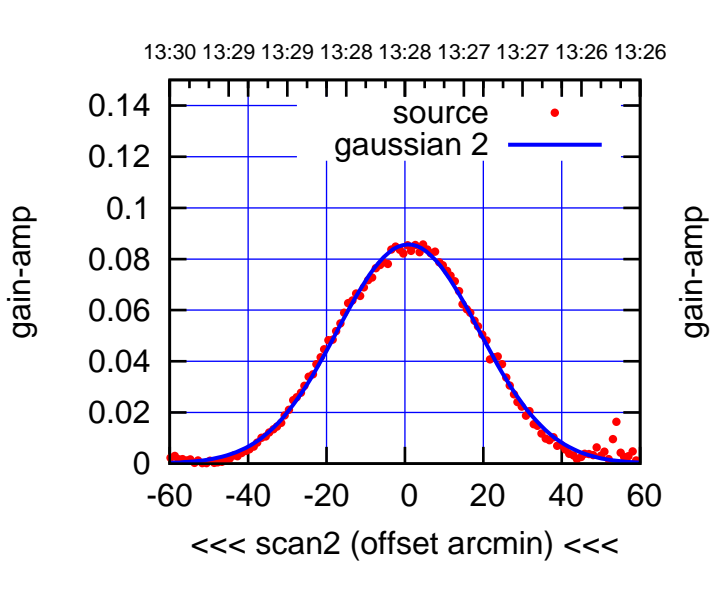

BACKLASH ERROR= 1.0'

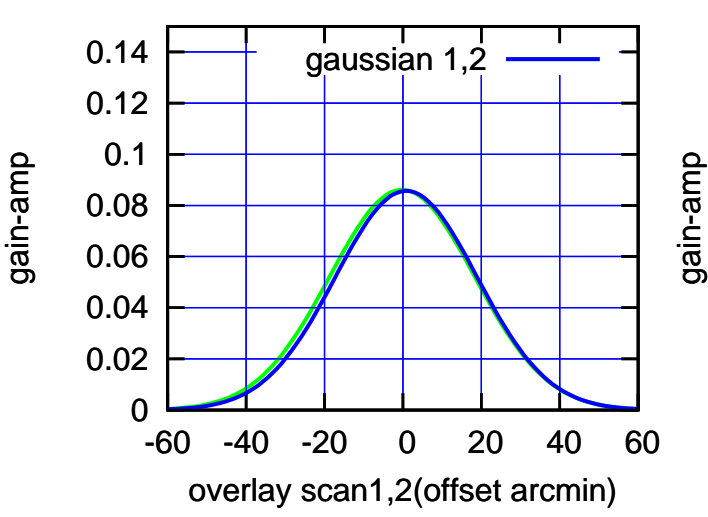

(+30'/m) 21Jul2017 13:23:00

 $(+30'/m)$  21 Jul 2017 13:23:00

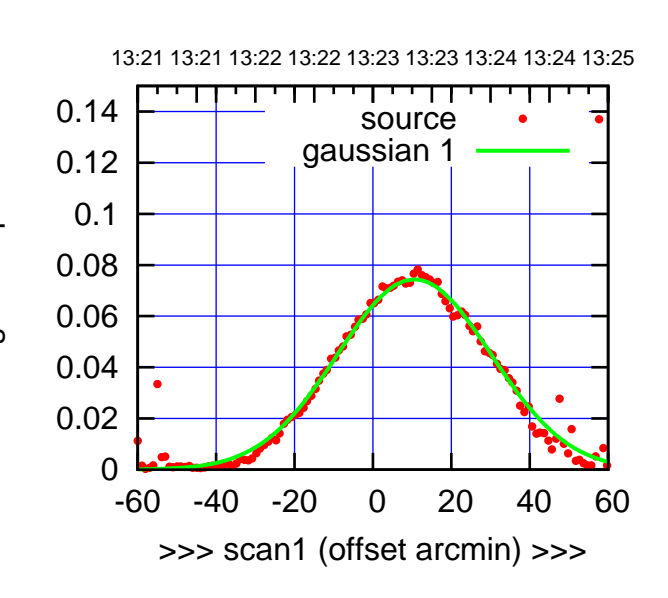

C01-175-EL OFF= 12.3' ( 42.8')

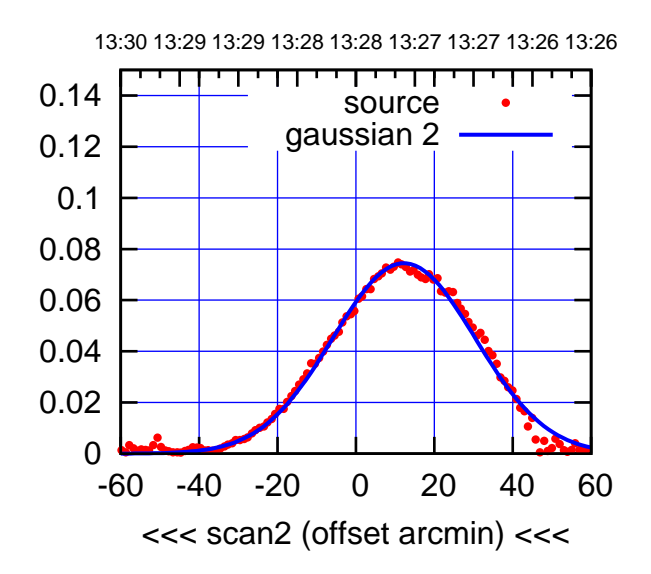

BACKLASH ERROR= 1.7'

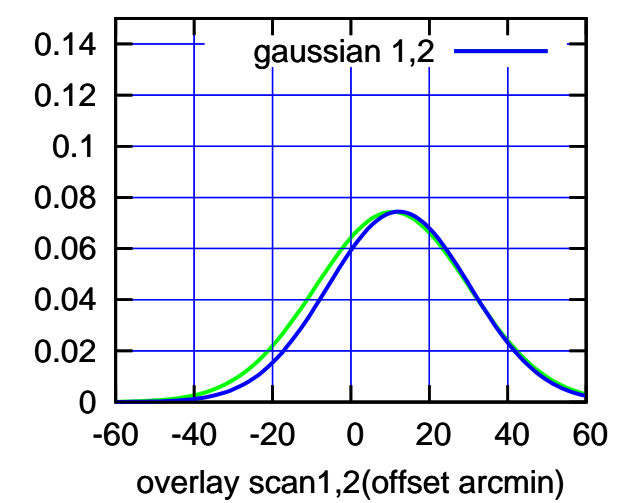

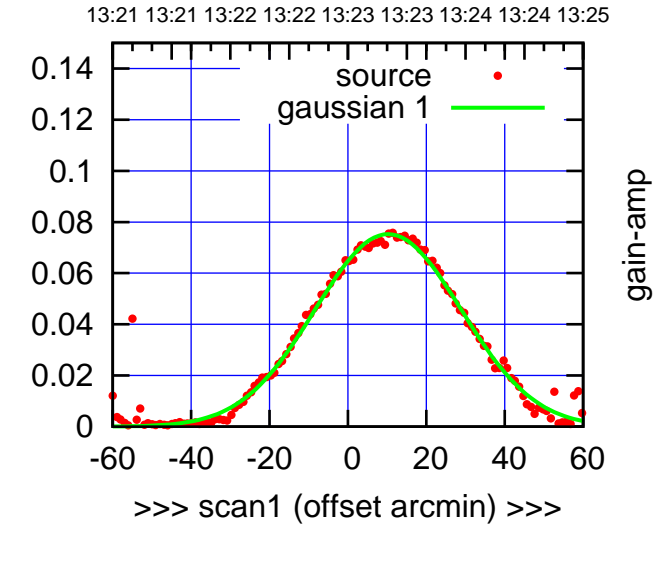

gain-amp

gain-amp

C01-130-EL OFF= 12.5' ( 44.8')

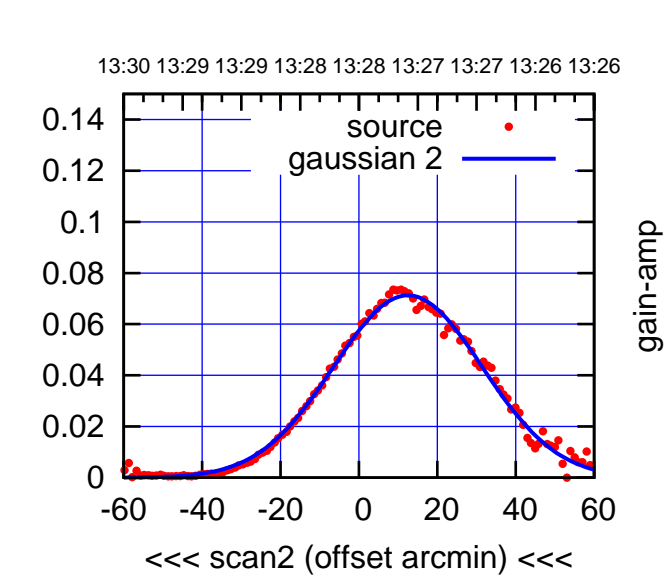

BACKLASH ERROR= 2.3'

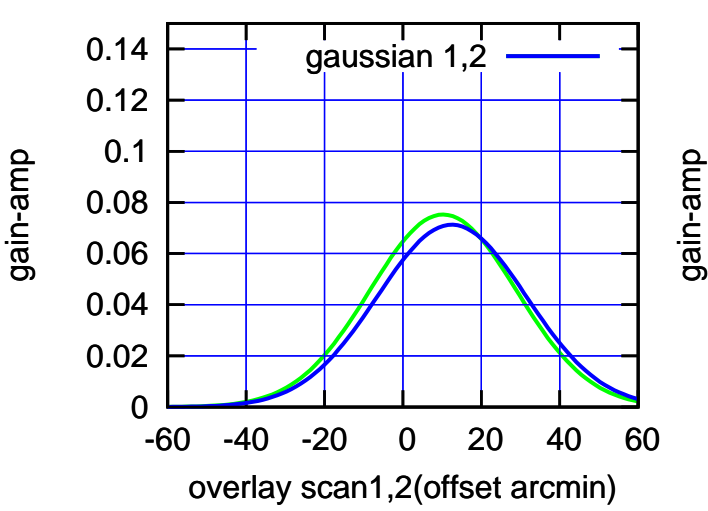

(+30'/m) 21Jul2017 13:23:00

 $(+30'/m)$  21 Jul 2017 13:23:00

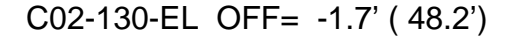

source gaussian 1

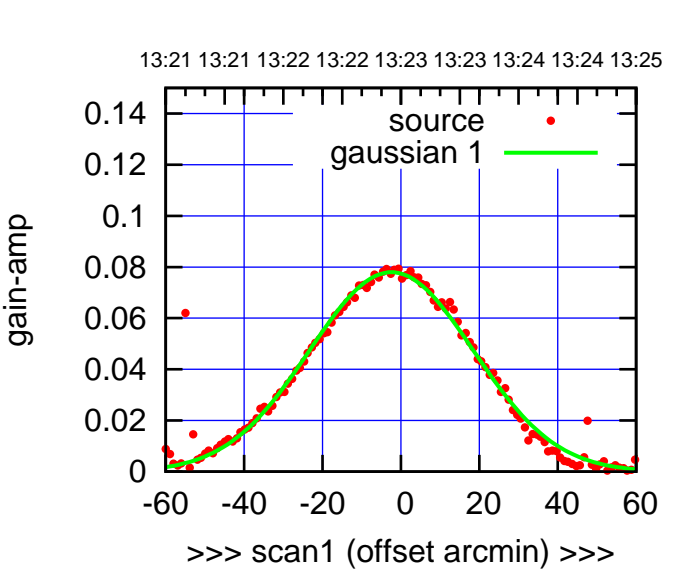

(+30'/m) 21Jul2017 13:23:00

 $(+30'/m)$  21 Jul 2017 13:23:00

(-30'/m) 21Jul2017 13:28:00

 $(-30'/m)$  21Jul2017 13:28:00

(591 MHz.)

C02-175-EL OFF= -2.5' ( 45.1')

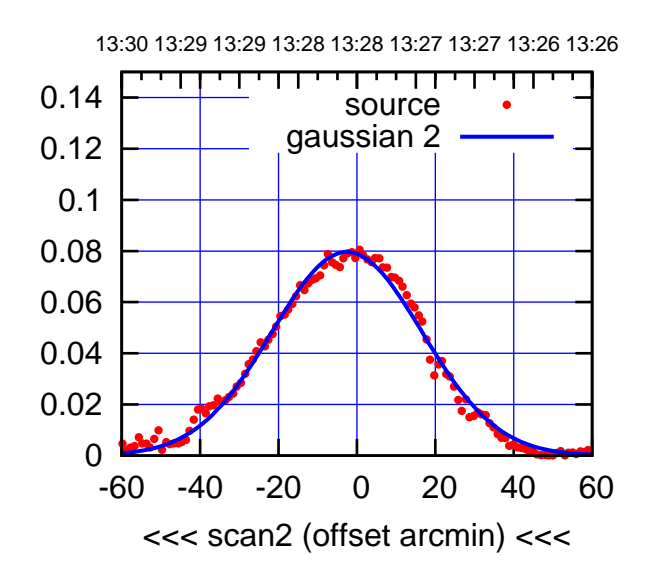

BACKLASH ERROR= 0.1'

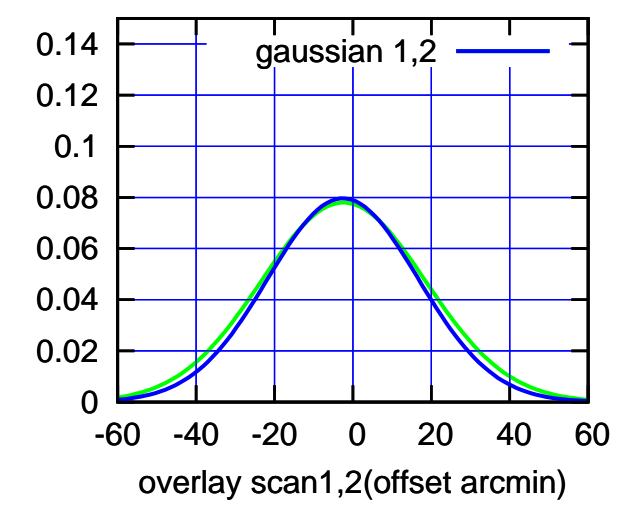

 0 -60 -40 -20 0 20 40 60 >>> scan1 (offset arcmin) >>> C02-130-EL OFF= -2.4' ( 46.6') 13:30 13:29 13:29 13:28 13:28 13:27 13:27 13:26 13:26 т ┬ 0.14 source gaussian 2 0.12 0.1 gain-amp 0.08 0.06 0.04 0.02 0 -60 -40 -20 0 20 40 60 <<< scan2 (offset arcmin) <<< BACKLASH ERROR= 0.7' 0.14 gaussian 1,2 0.12 0.1 gain-amp

-60 -40 -20 0 20 40 60

overlay scan1,2(offset arcmin)

 0.02 0.04 0.06

 0.08 0.1 0.12 0.14

gain-amp

gain-amp

0

 0.02 0.04 0.06 0.08

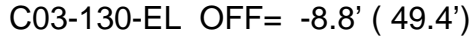

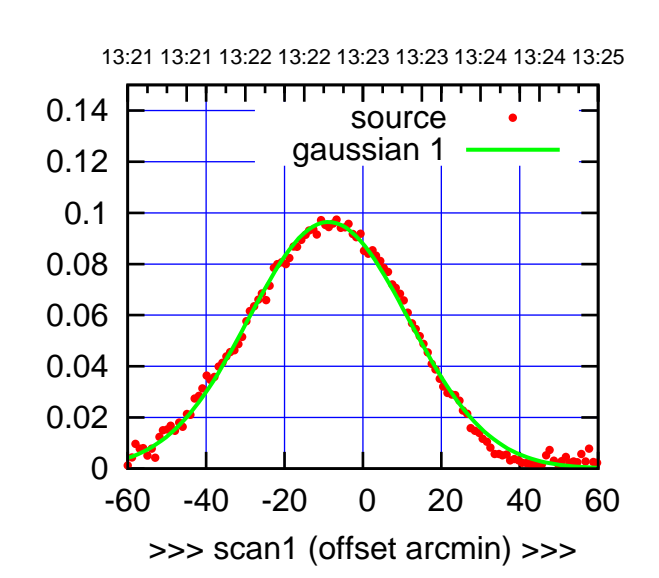

C03-175-EL OFF= -9.1' ( 49.3')

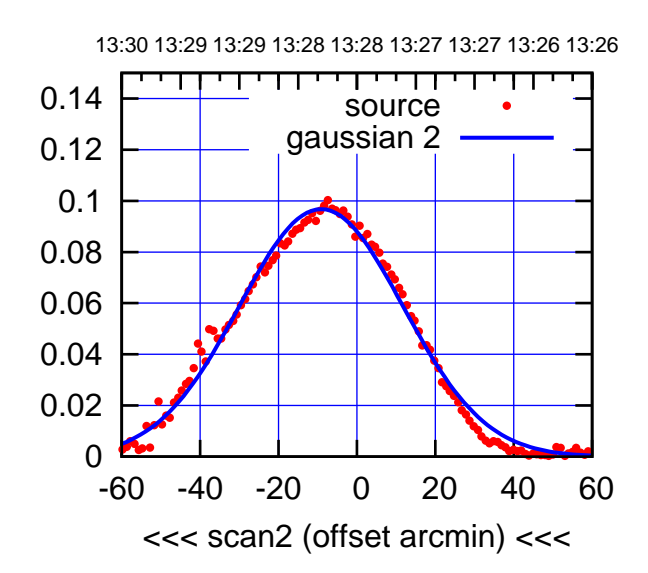

BACKLASH ERROR= 0.3'

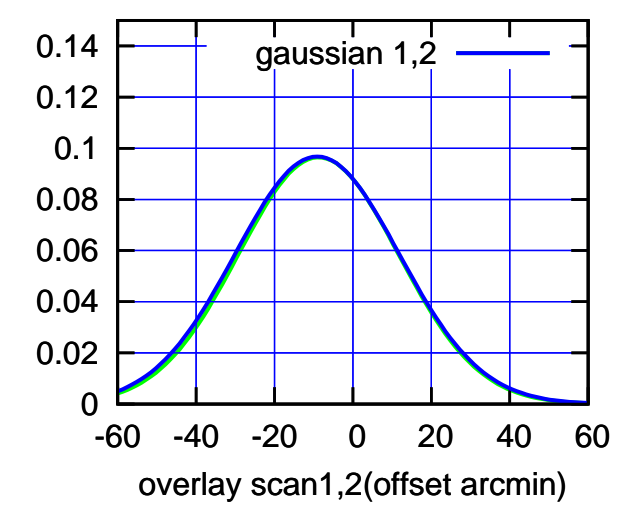

13:21 13:21 13:22 13:22 13:23 13:23 13:24 13:24 13:25

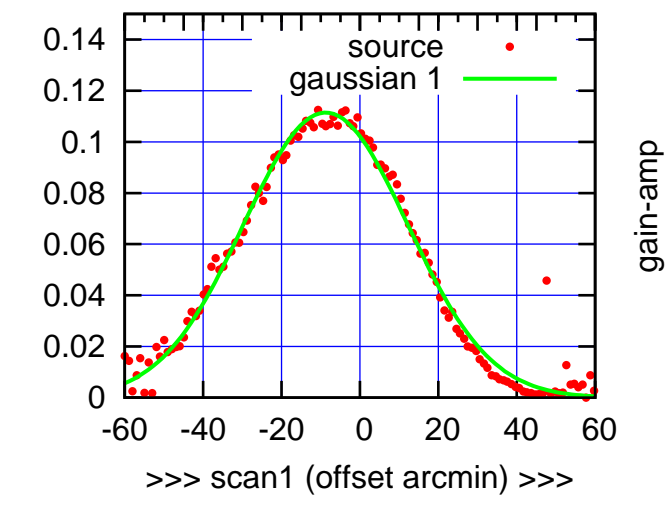

gain-amp

C03-130-EL OFF= -8.3' ( 48.6')

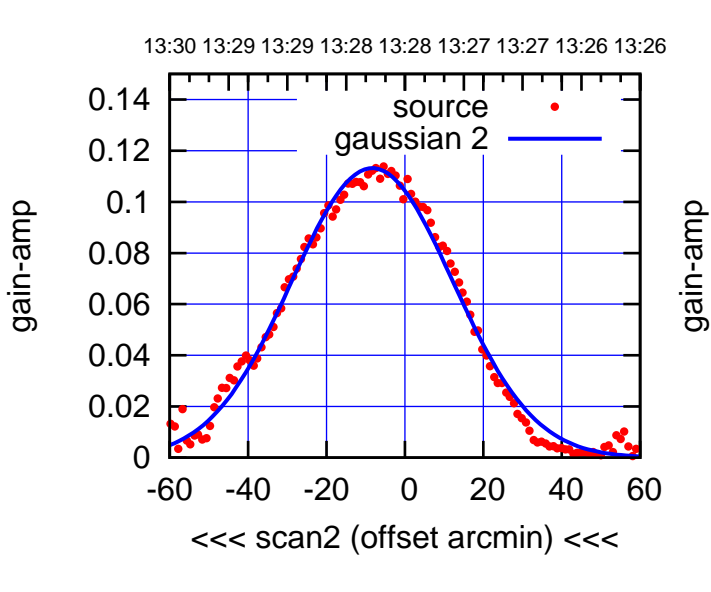

BACKLASH ERROR= 0.5'

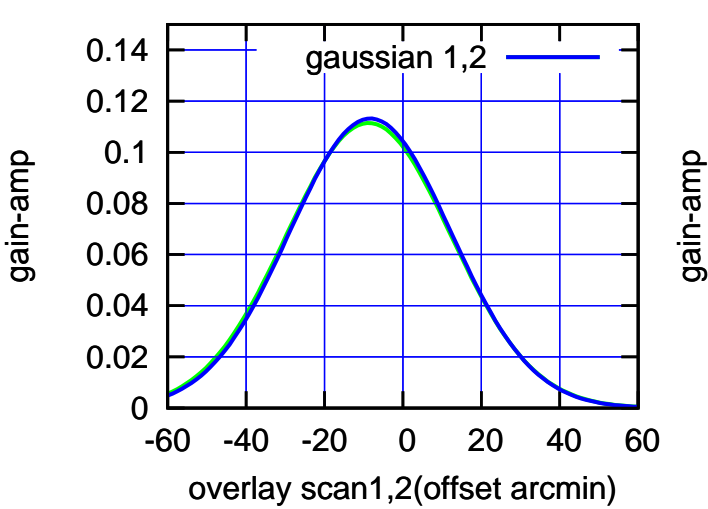

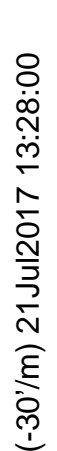

┬

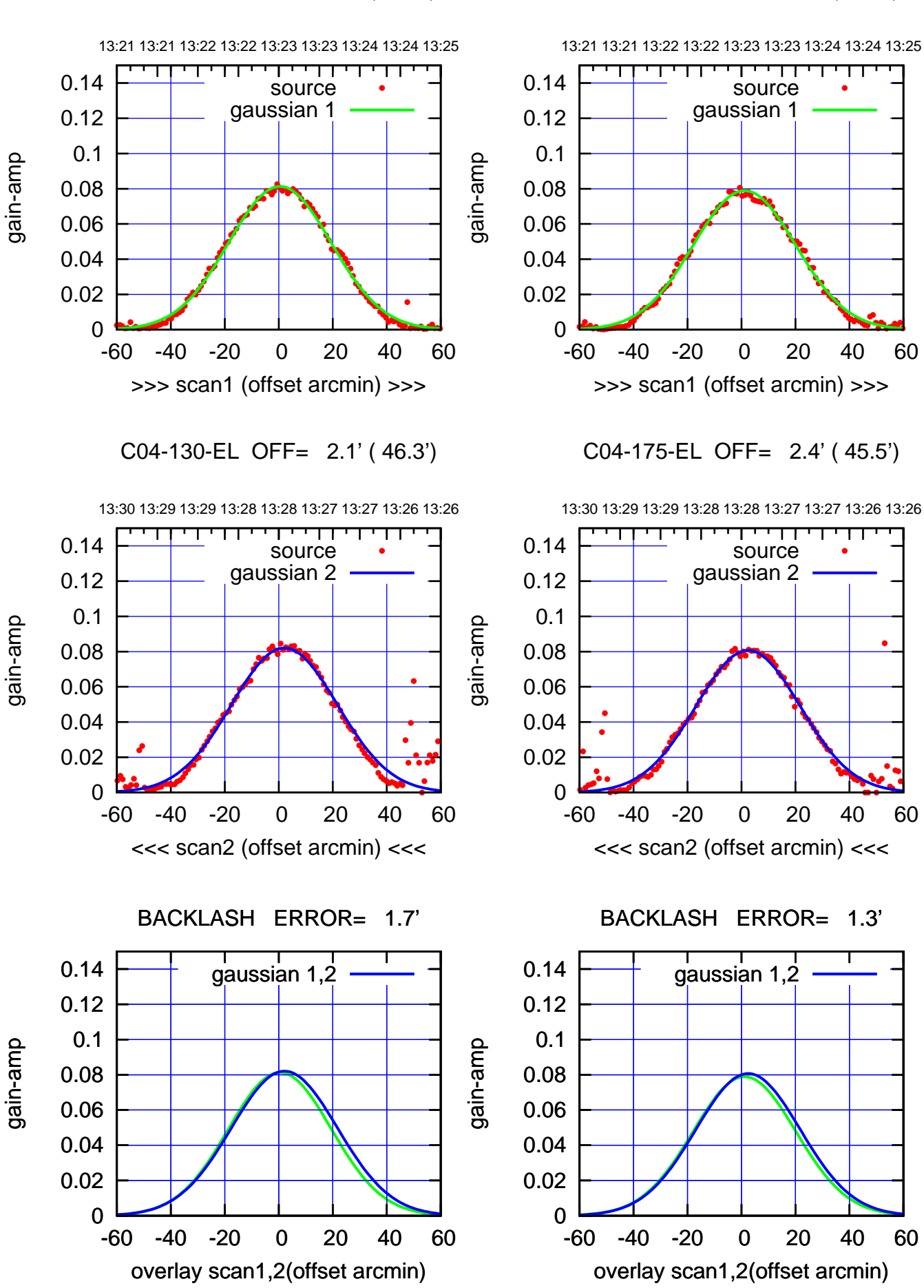

 $(+30'/m)$  21 Jul 2017 13:23:00 (+30'/m) 21Jul2017 13:23:00

 $(-30'/m)$  21Jul2017 13:28:00 (-30'/m) 21Jul2017 13:28:00

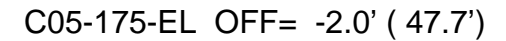

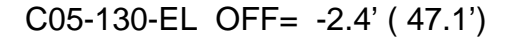

source gaussian 1

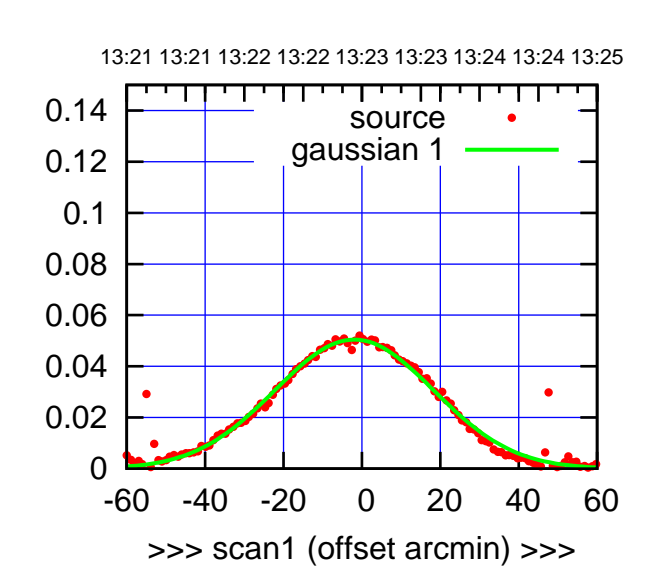

C05-175-EL OFF= -2.5' ( 45.4')

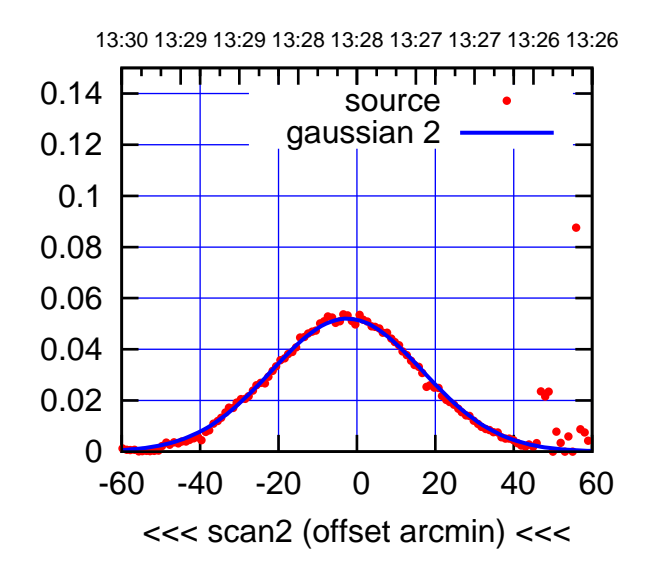

BACKLASH ERROR= 0.5'

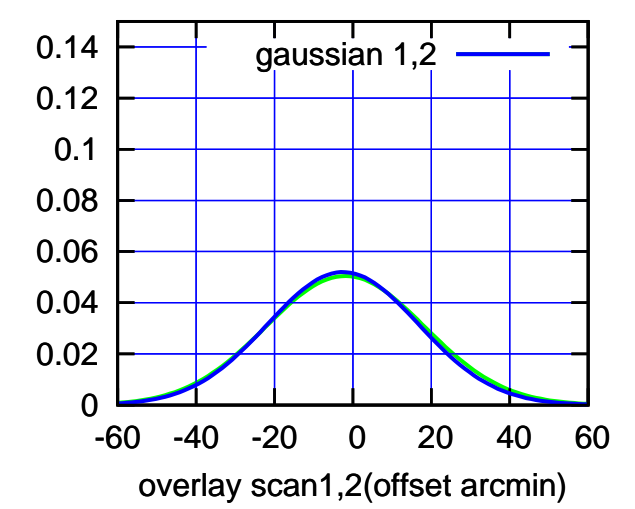

gain-amp 0.06 0.04 0.02 0 -60 -40 -20 0 20 40 60 >>> scan1 (offset arcmin) >>> C05-130-EL OFF= -3.0' ( 45.9') 13:30 13:29 13:29 13:28 13:28 13:27 13:27 13:26 13:26 т ┬ 0.14 source gaussian 2 0.12 0.1 gain-amp

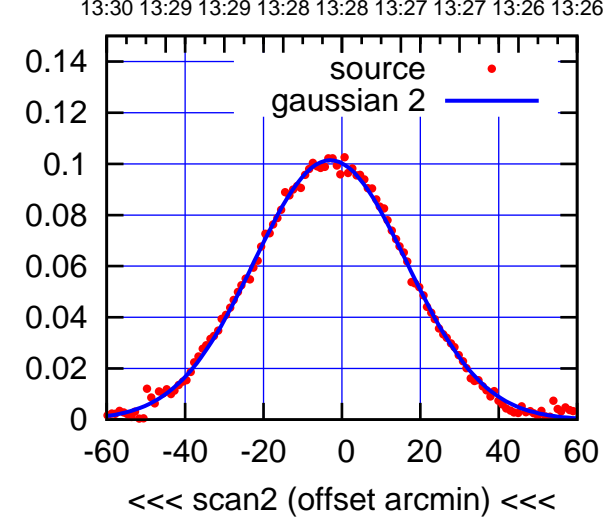

BACKLASH ERROR= 0.6'

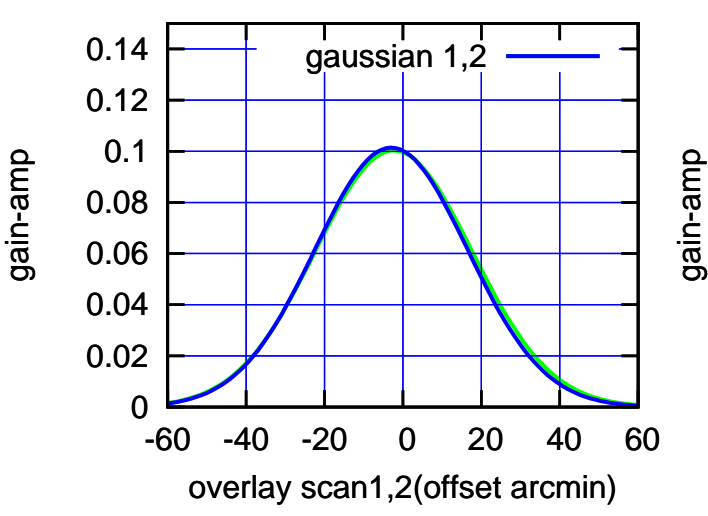

 0.08 0.1 0.12 0.14

(591 MHz.)

(+30'/m) 21Jul2017 13:23:00

 $(+30'/m)$  21 Jul 2017 13:23:00

(-30'/m) 21Jul2017 13:28:00

 $(-30'/m)$  21Jul2017 13:28:00

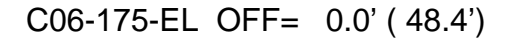

source

गगा

source

┱┱

┯

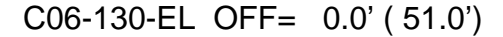

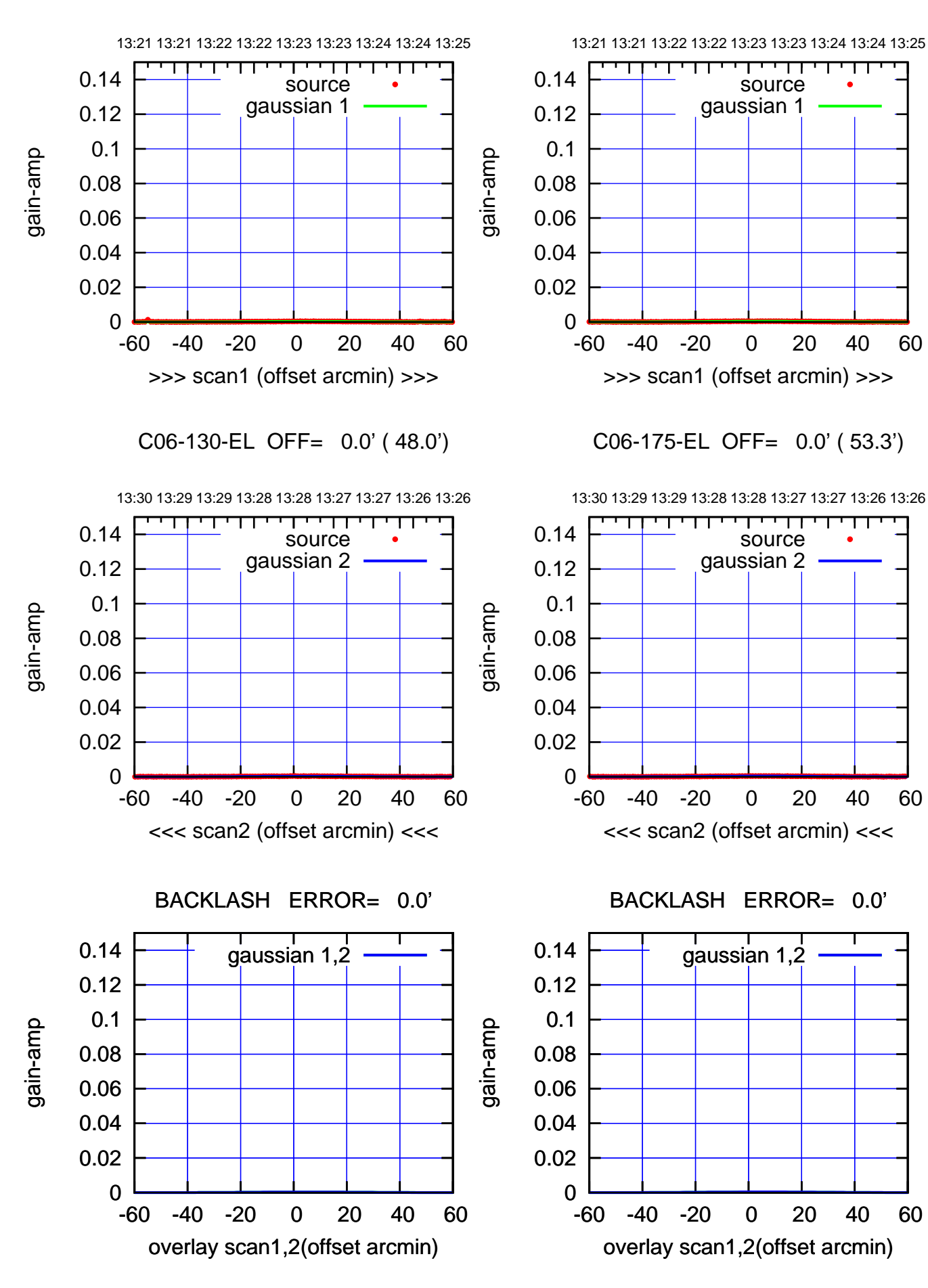

┬

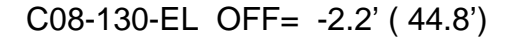

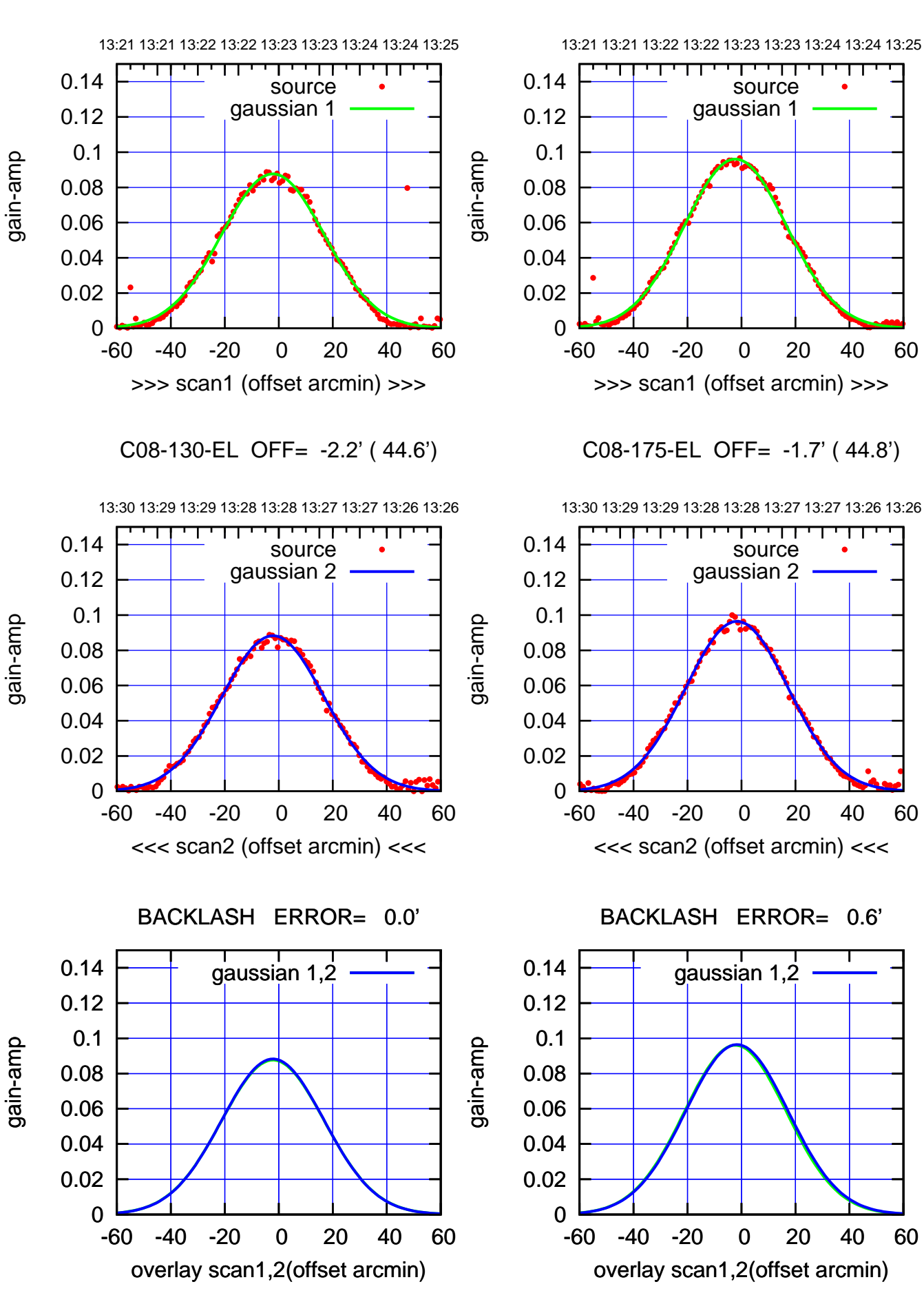

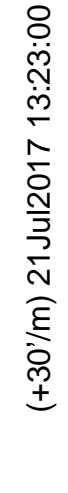

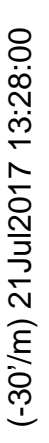

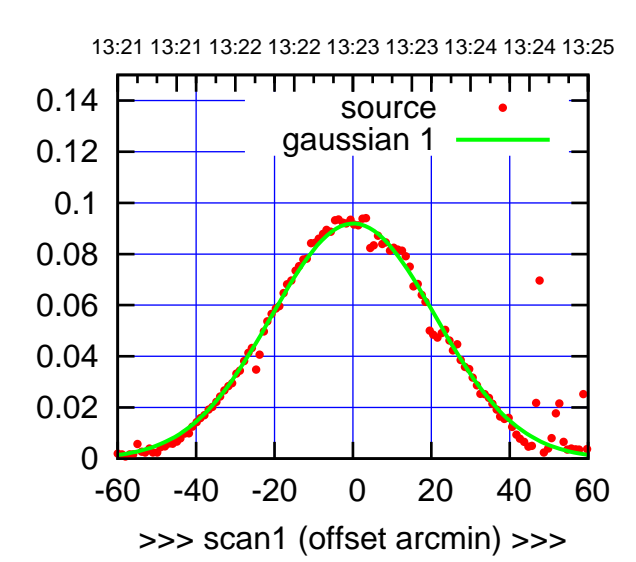

C09-175-EL OFF= 0.9' ( 46.9')

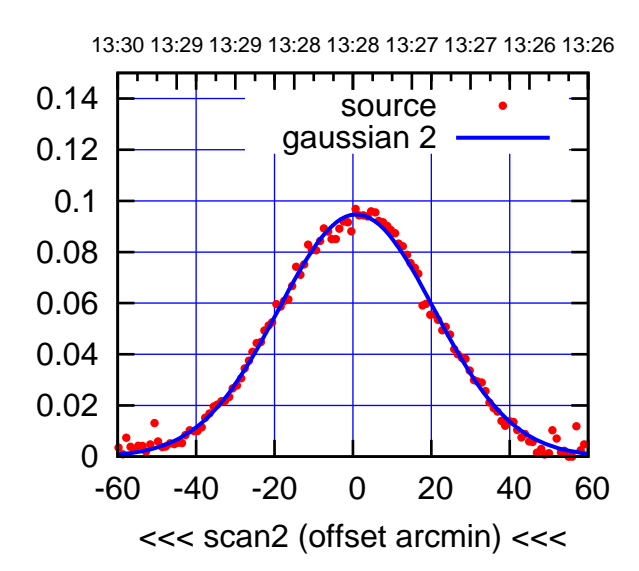

BACKLASH ERROR= 0.8'

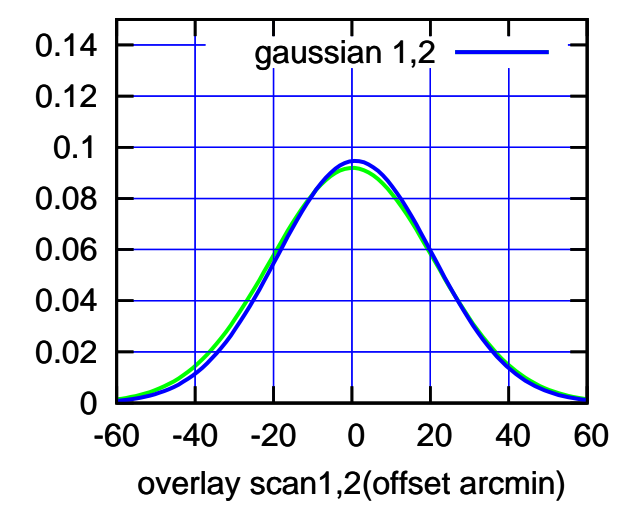

13:21 13:21 13:22 13:22 13:23 13:23 13:24 13:24 13:25 0.14 source gaussian 1 0.12 0.1 gain-amp gain-amp 0.08 0.06 0.04 0.02 0 -60 -40 -20 0 20 40 60 >>> scan1 (offset arcmin) >>> C09-130-EL OFF= 0.4' ( 47.0') 13:30 13:29 13:29 13:28 13:28 13:27 13:27 13:26 13:26 ⊤ 0.14 source gaussian 2 0.12 0.1 gain-amp 0.08 0.06 0.04

gain-amp

0

0.02

gain-amp

 $(+30'/m)$  21 Jul 2017 13:23:00 (+30'/m) 21Jul2017 13:23:00

(591 MHz.)

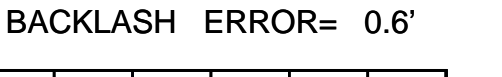

-60 -40 -20 0 20 40 60

<<< scan2 (offset arcmin) <<<

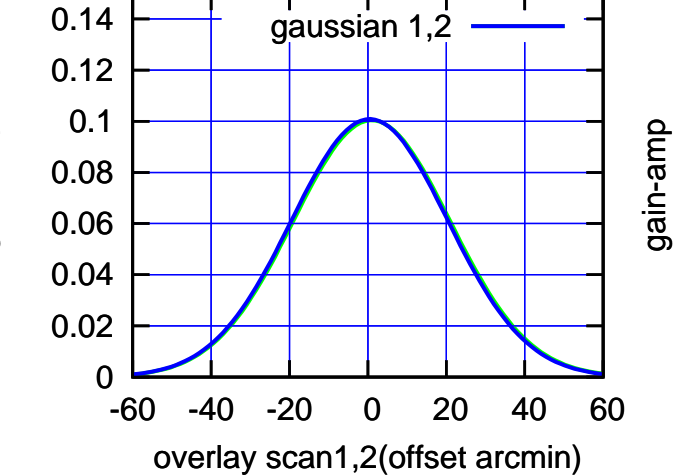

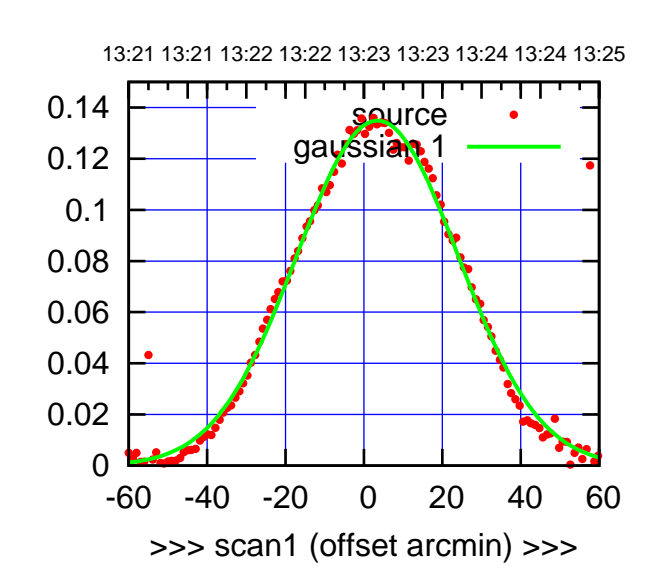

C10-175-EL OFF= 3.8' ( 49.4')

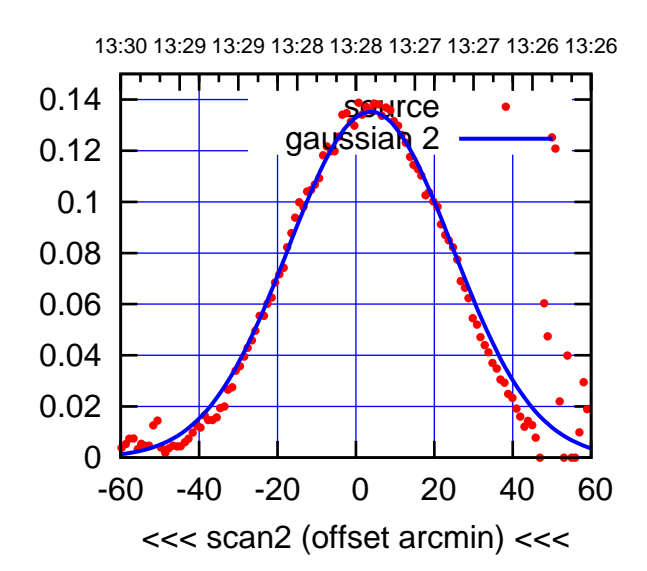

BACKLASH ERROR= 0.3'

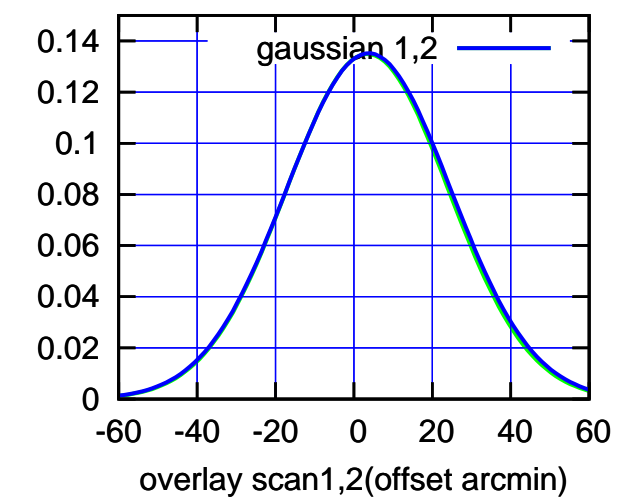

 0 0.02 0.04 0.06 0.08 0.1 0.12 0.14 -60 -40 -20 0 20 40 60 13:21 13:21 13:22 13:22 13:23 13:23 13:24 13:24 13:25 >>> scan1 (offset arcmin) >>> source gaussian 1 gain-amp

gain-amp

C10-130-EL OFF= 3.3' ( 46.5')

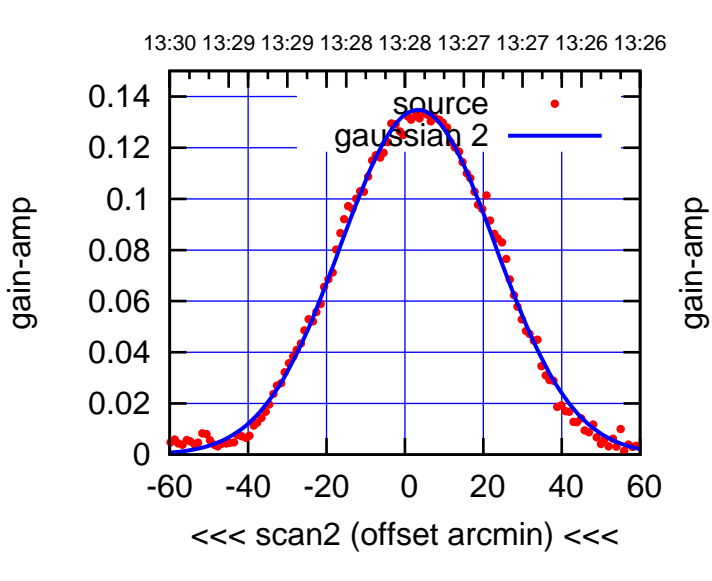

BACKLASH ERROR= 0.5'

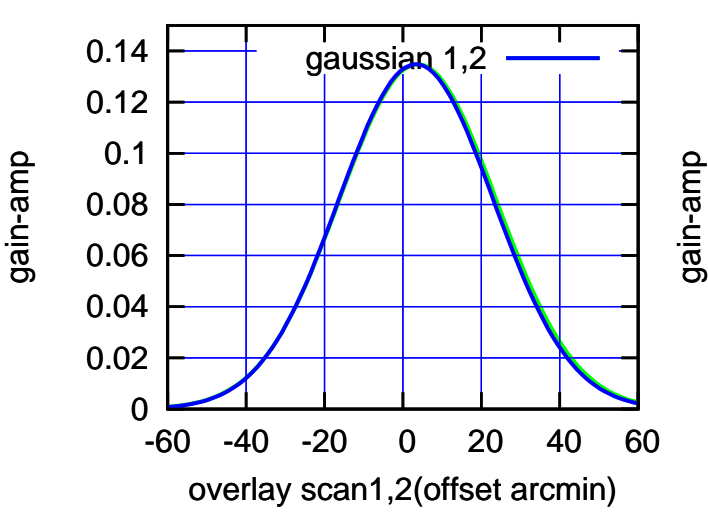

source gaussian 1

 0.08 0.1 0.12 0.14

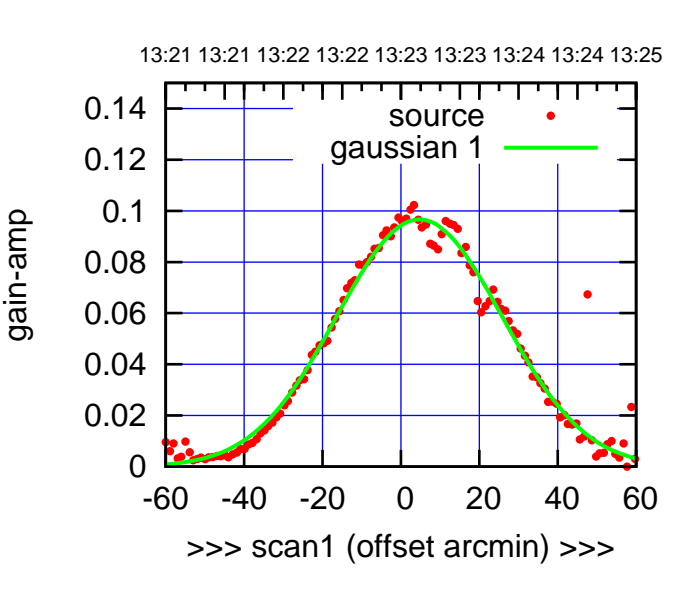

C11-175-EL OFF= 6.7' ( 49.6')

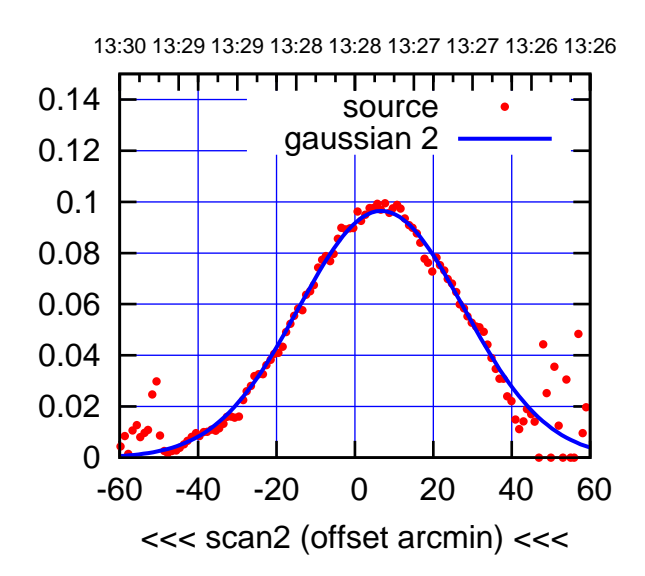

BACKLASH ERROR= 2.0'

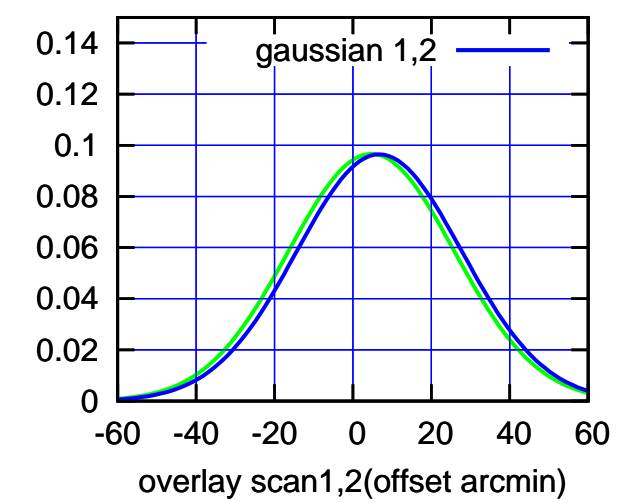

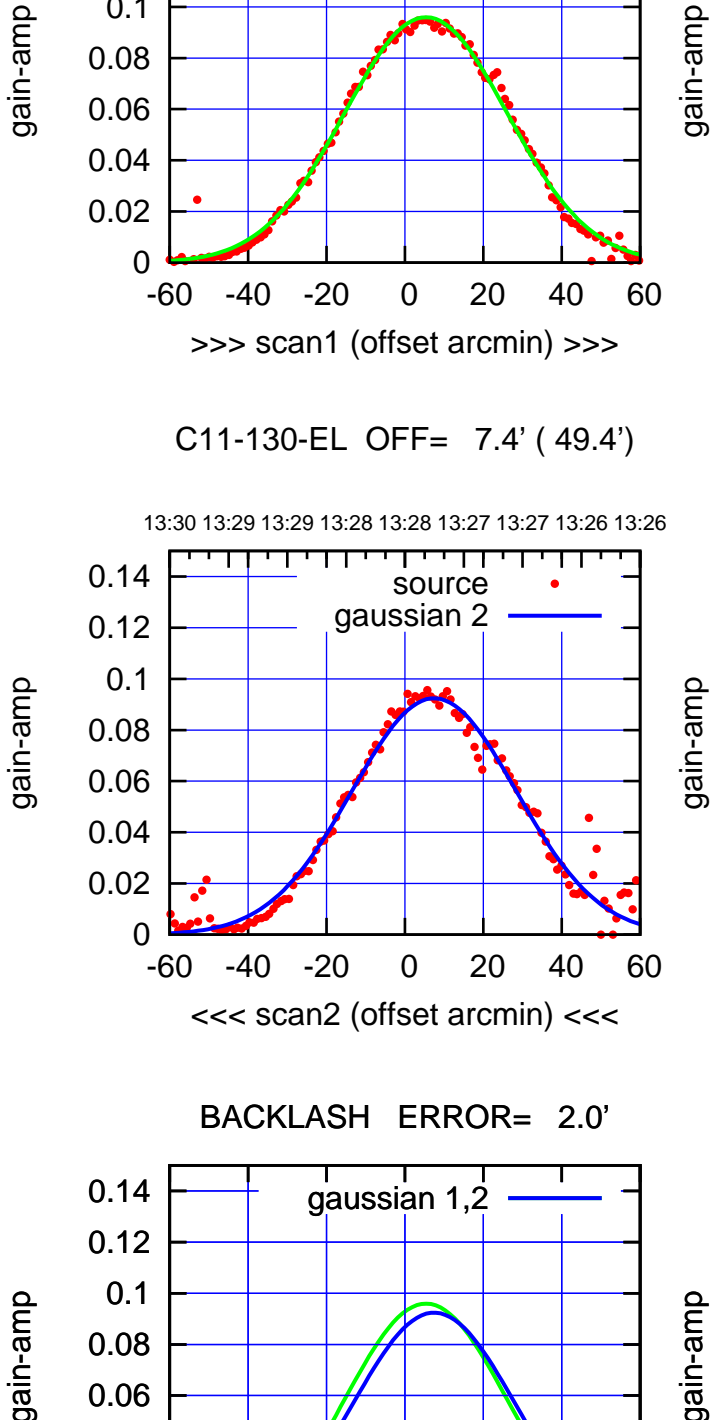

-60 -40 -20 0 20 40 60

overlay scan1,2(offset arcmin)

gain-amp

0

 0.02 0.04 0.06

source gaussian 1

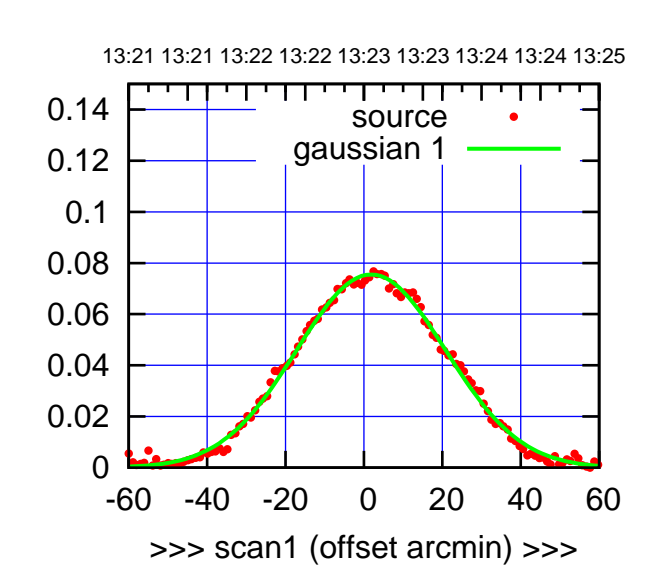

(+30'/m) 21Jul2017 13:23:00

 $(+30'/m)$  21 Jul 2017 13:23:00

(-30'/m) 21Jul2017 13:28:00

 $(-30'/m)$  21Jul2017 13:28:00

(591 MHz.)

C12-175-EL OFF= 2.3' ( 44.1')

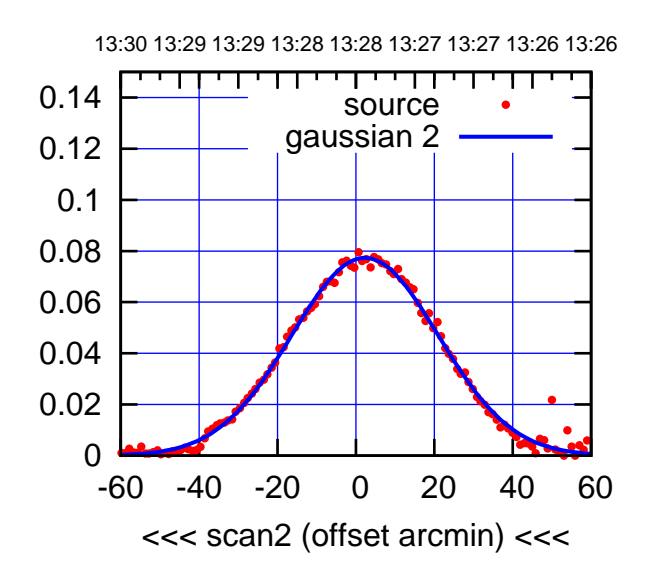

BACKLASH ERROR= 0.5'

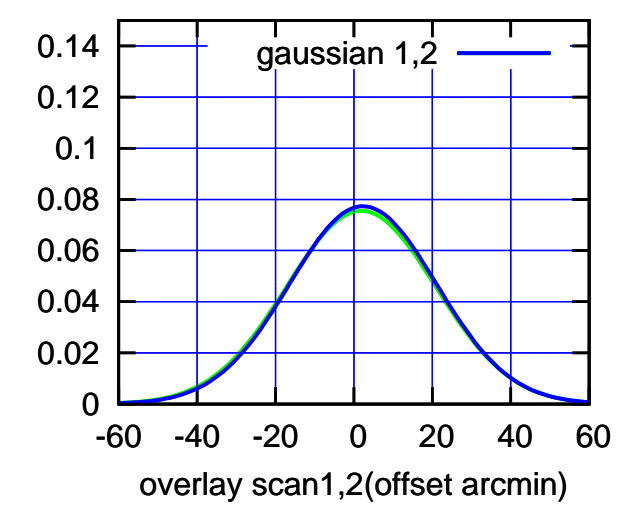

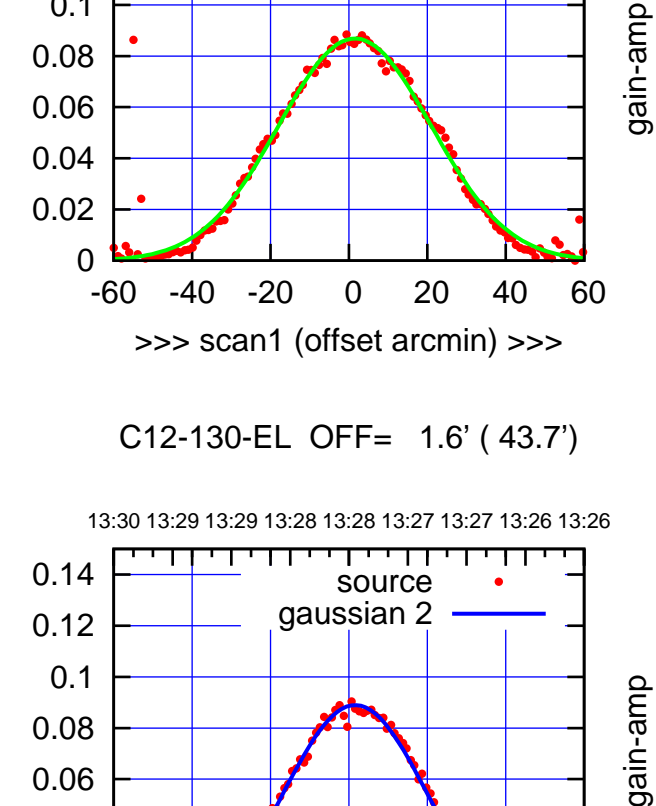

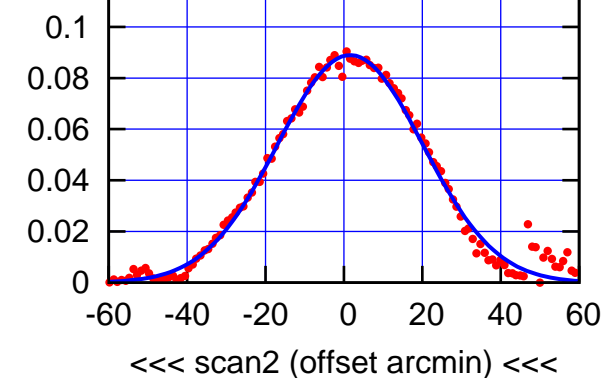

BACKLASH ERROR= 0.1'

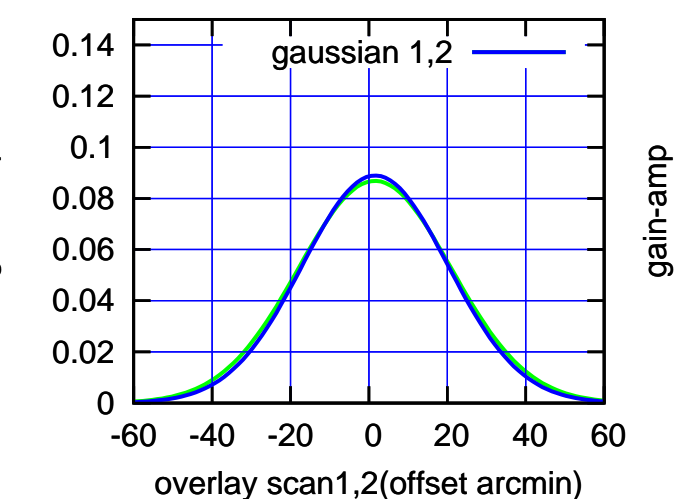

 0.1 0.12 0.14

source gaussian 1

गगा

source gaussian 2

┰┱

┬

gaussian 1,2

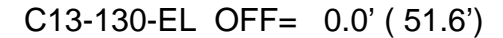

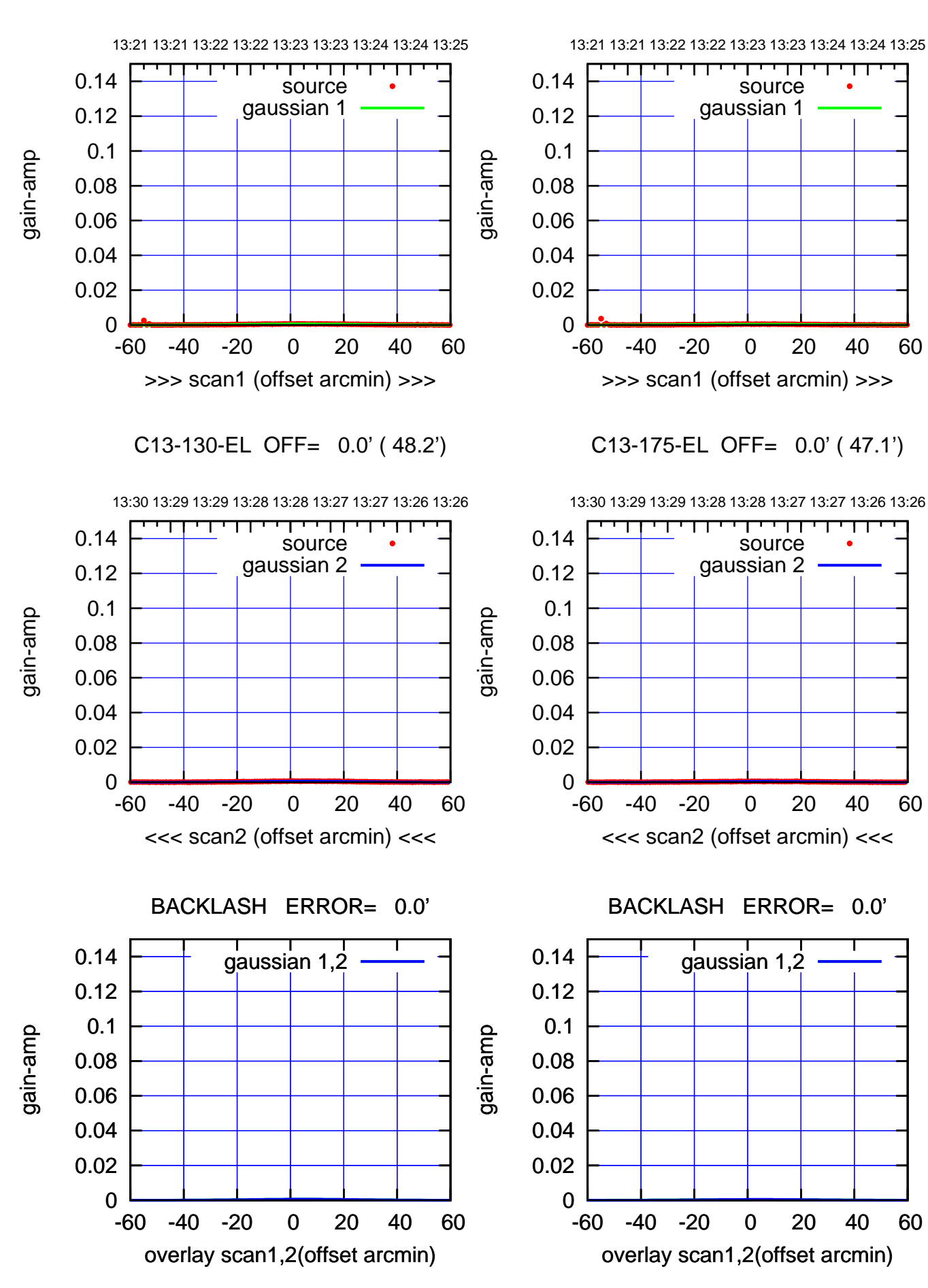

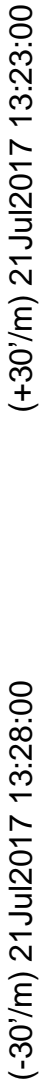

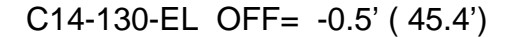

source gaussian 1

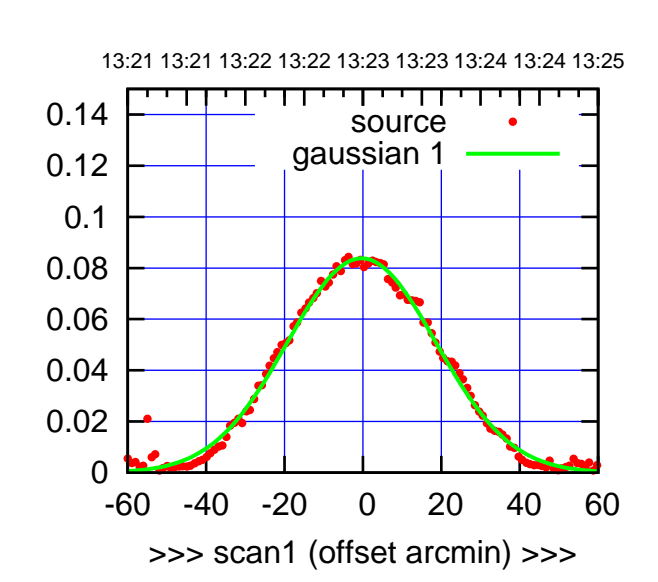

C14-175-EL OFF= 3.2' ( 47.8')

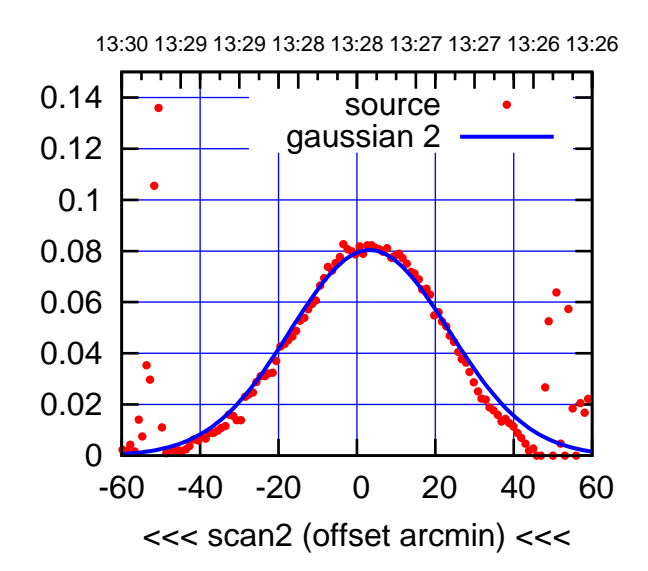

BACKLASH ERROR= 3.5'

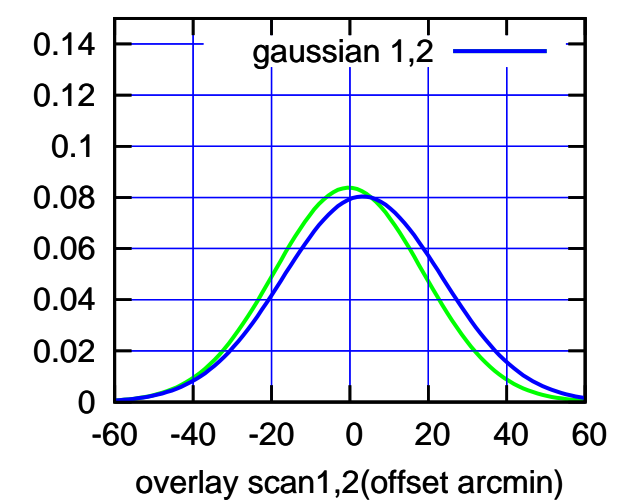

gain-amp 0.08 0.06 0.04 0.02 0 -60 -40 -20 0 20 40 60 >>> scan1 (offset arcmin) >>> C14-130-EL OFF= 2.6' ( 45.1') 13:30 13:29 13:29 13:28 13:28 13:27 13:27 13:26 13:26 т ┯ 0.14 source gaussian 2 0.12 0.1 0.08 0.06

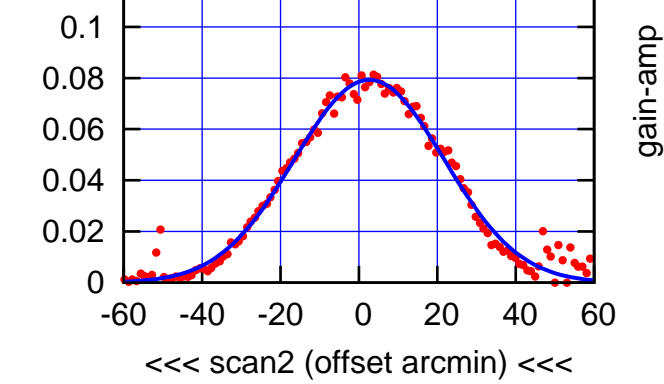

BACKLASH ERROR= 3.1'

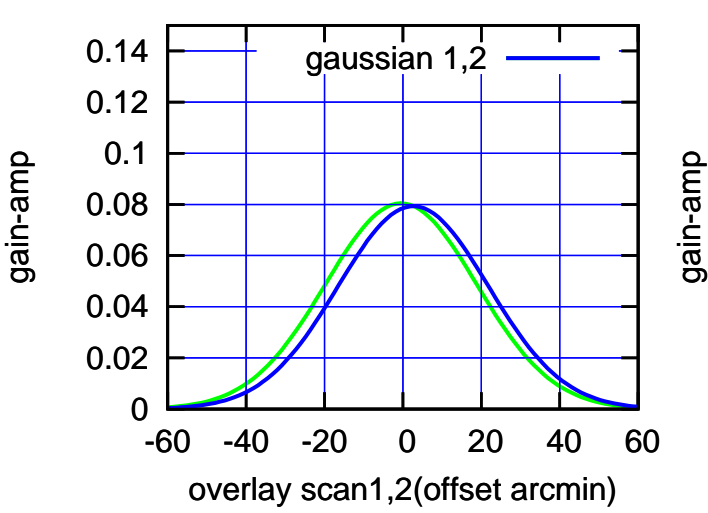

(-30'/m) 21Jul2017 13:28:00

 $(-30'/m)$  21Jul2017 13:28:00

 0.1 0.12 0.14

gain-amp

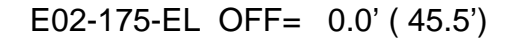

source

गगा

source

┰┱

т

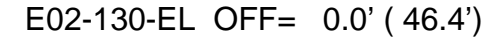

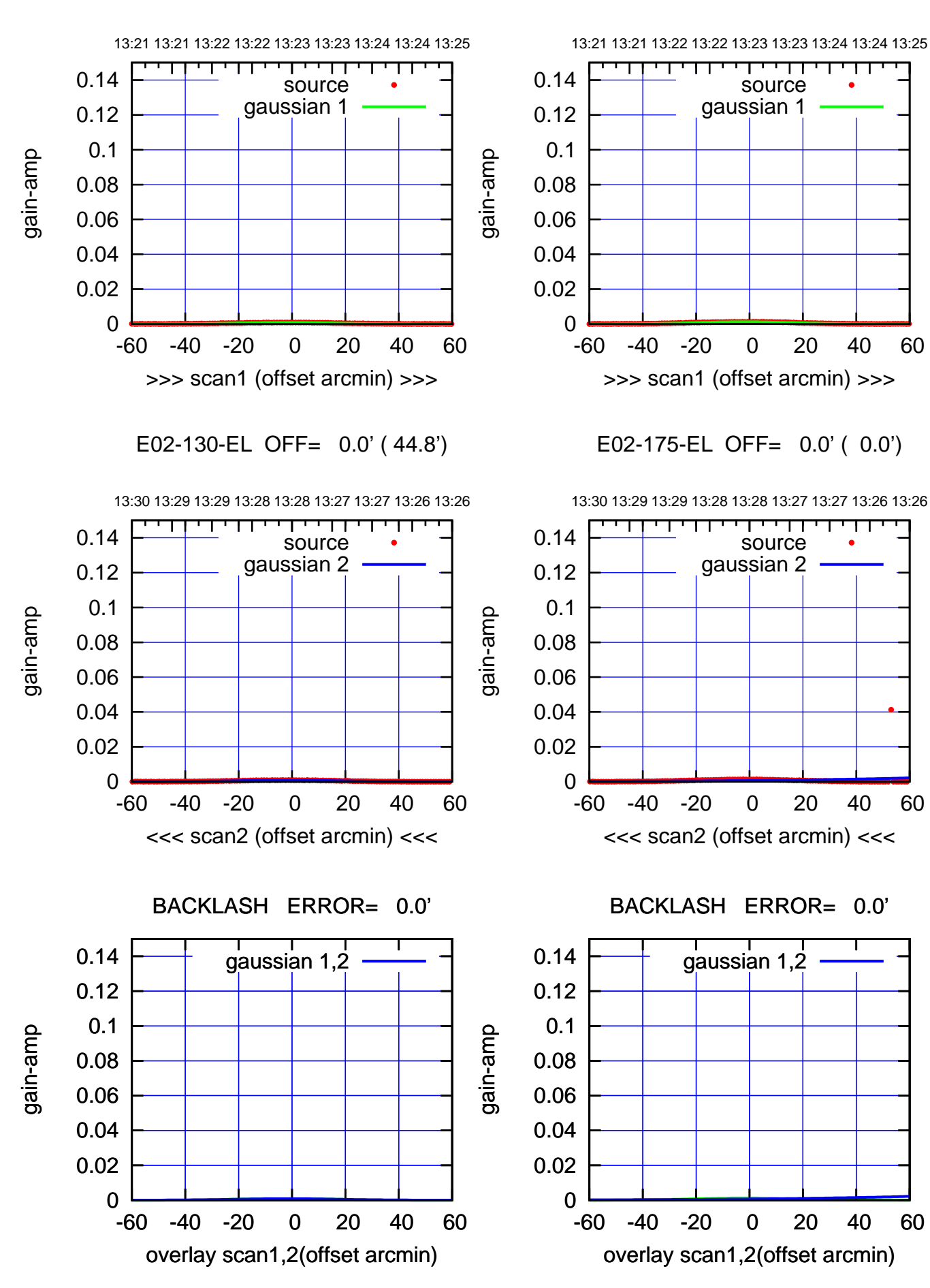

(+30'/m) 21Jul2017 13:23:00

(+30'/m) 21 Jul 2017 13:23:00

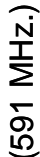

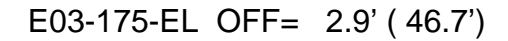

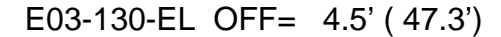

source

0.14

gain-amp

gain-amp

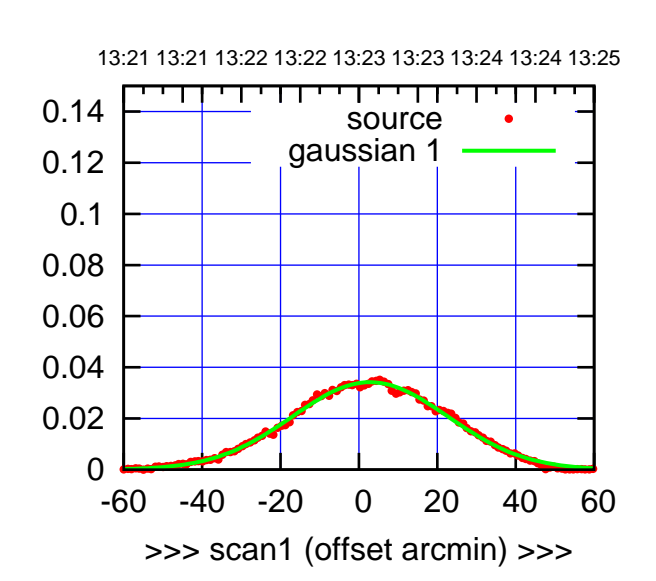

E03-175-EL OFF= 3.0' ( 47.3')

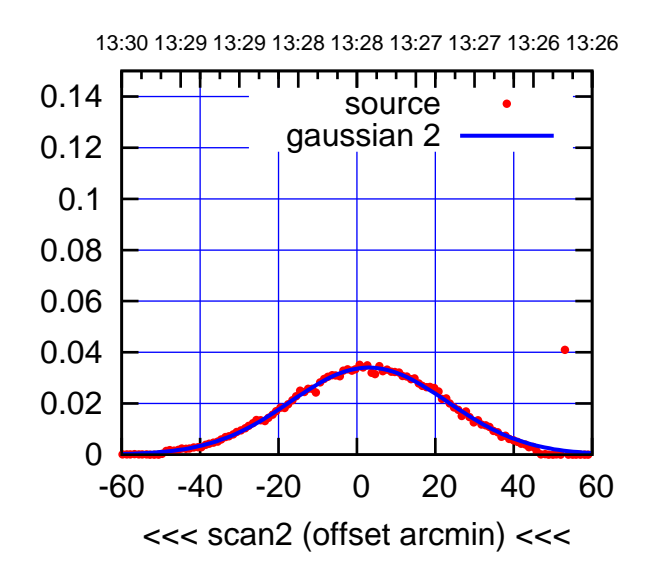

BACKLASH ERROR= 0.1'

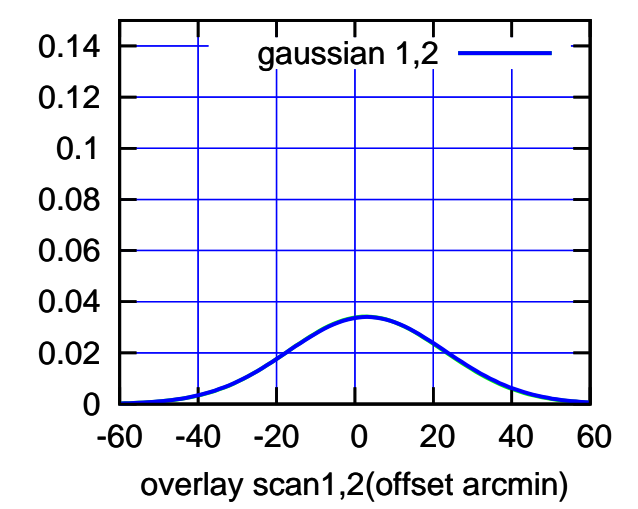

gaussian 1 0.12 0.1 gain-amp 0.08 0.06 0.04 0.02 0 -60 -40 -20 0 20 40 60 >>> scan1 (offset arcmin) >>> E03-130-EL OFF= 4.6' ( 46.1') 13:30 13:29 13:29 13:28 13:28 13:27 13:27 13:26 13:26 ┯ ┱┱ 0.14

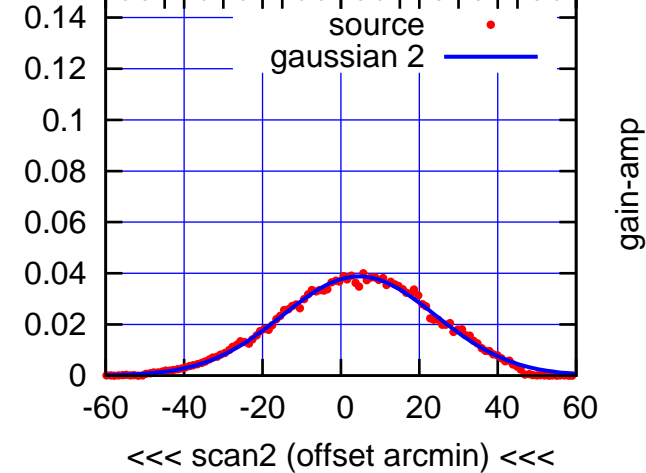

BACKLASH ERROR= 0.1'

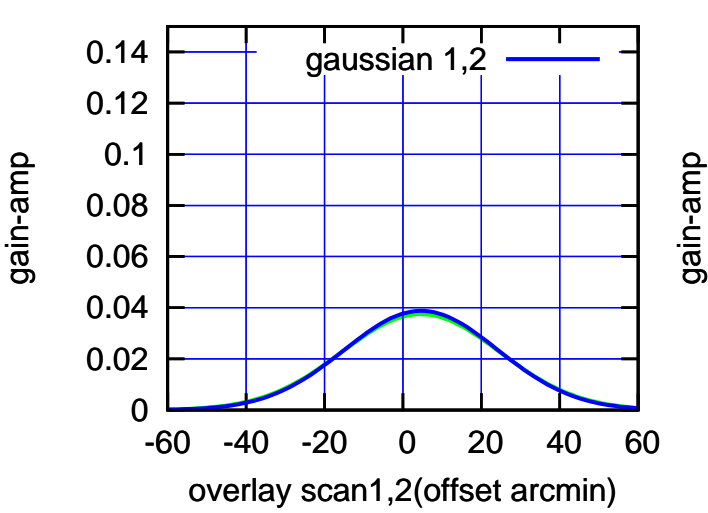

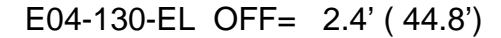

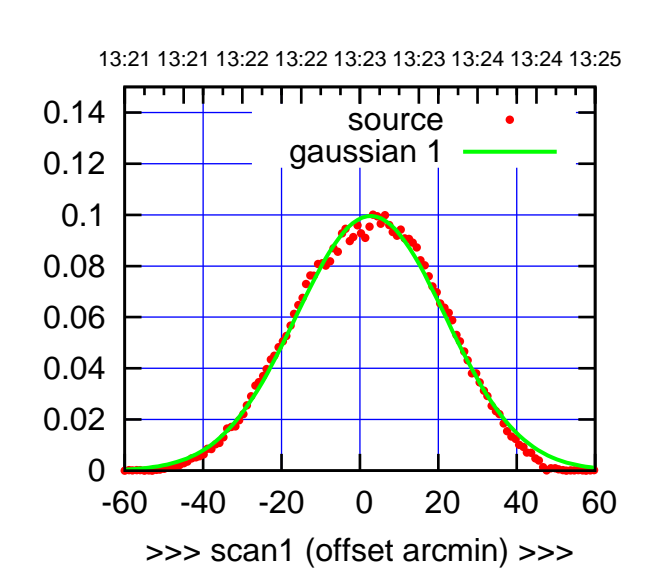

E04-175-EL OFF= 2.8' ( 44.1')

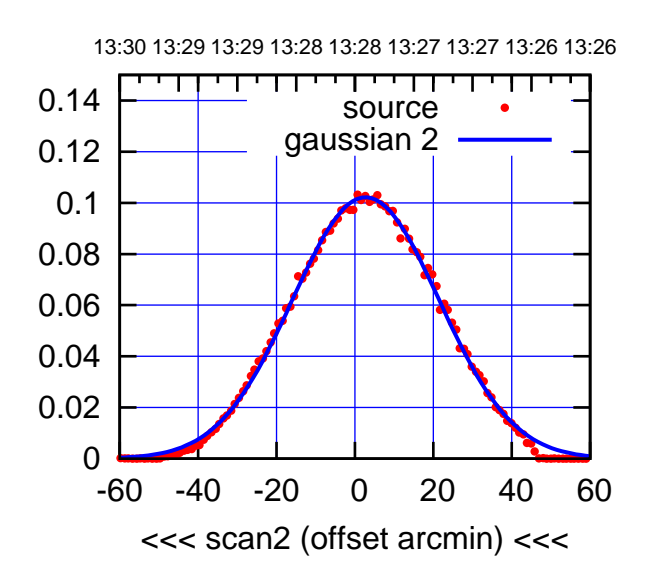

BACKLASH ERROR= 0.0'

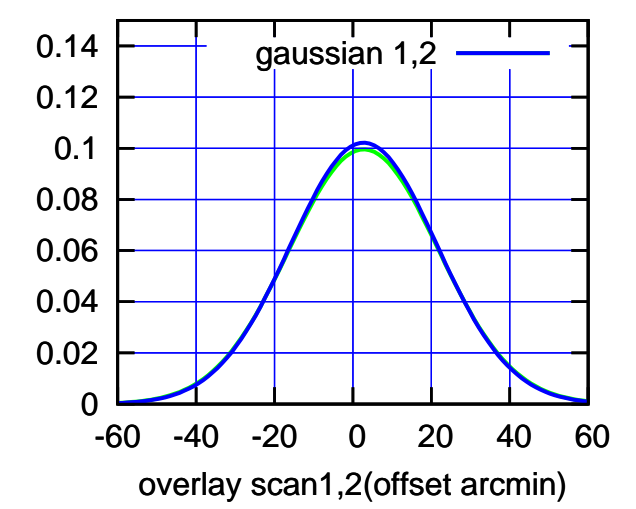

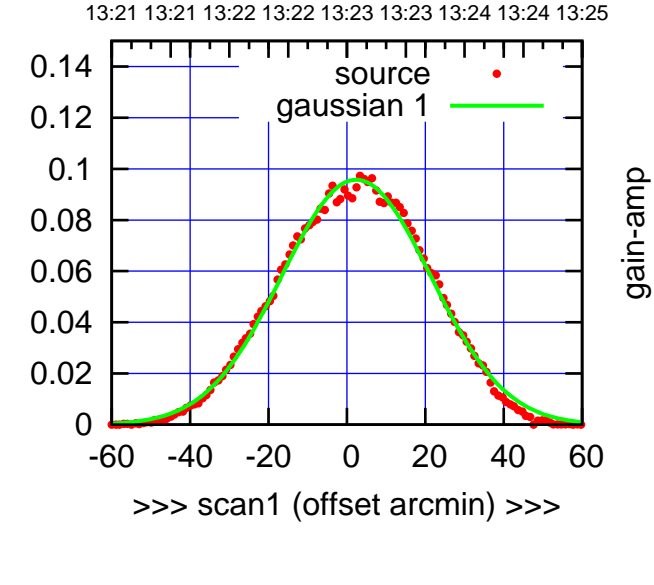

gain-amp

E04-130-EL OFF= 2.3' ( 44.4')

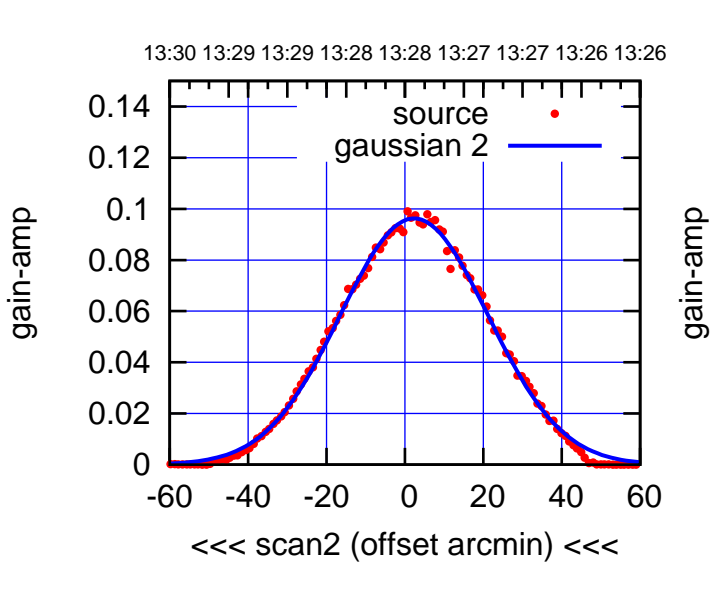

BACKLASH ERROR= 0.1'

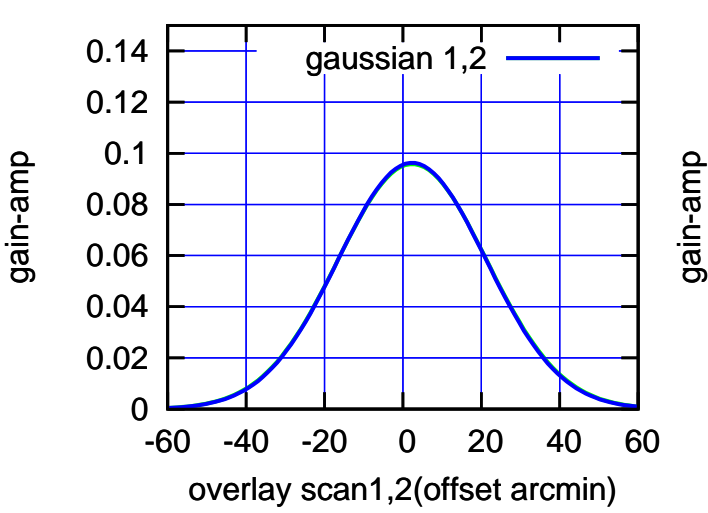

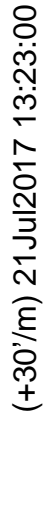

source gaussian 1

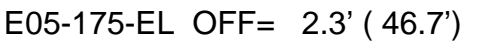

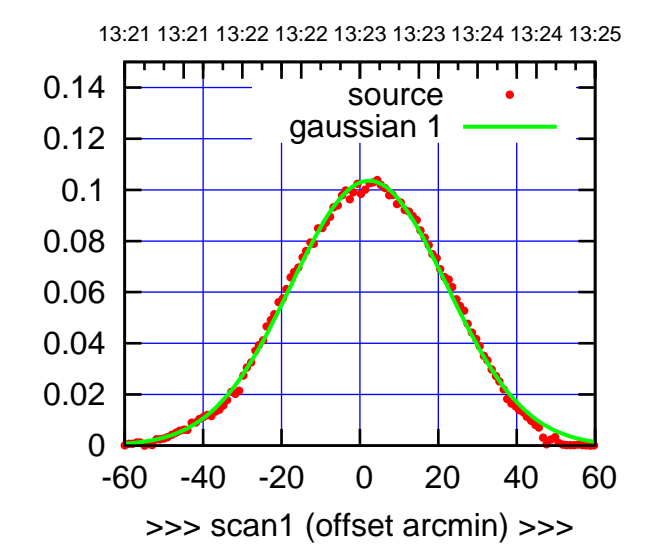

(+30'/m) 21Jul2017 13:23:00

 $(+30'/m)$  21 Jul 2017 13:23:00

(-30'/m) 21Jul2017 13:28:00

 $(-30'/m)$  21Jul2017 13:28:00

(591 MHz.)

E05-175-EL OFF= 2.1' ( 47.2')

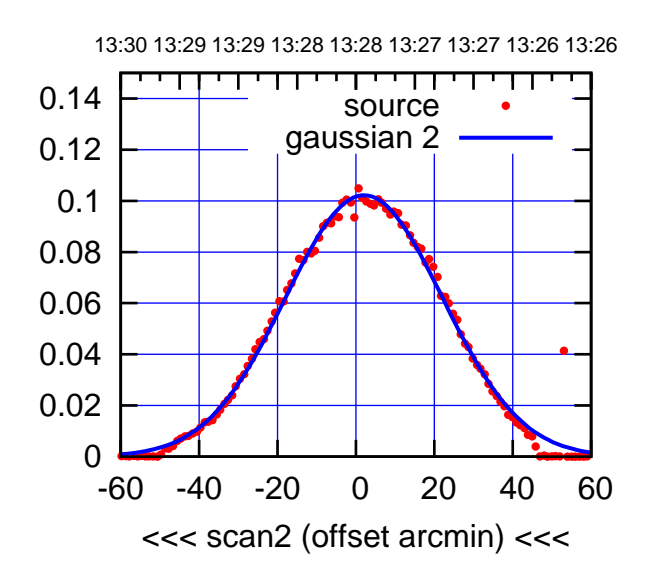

BACKLASH ERROR= 0.2'

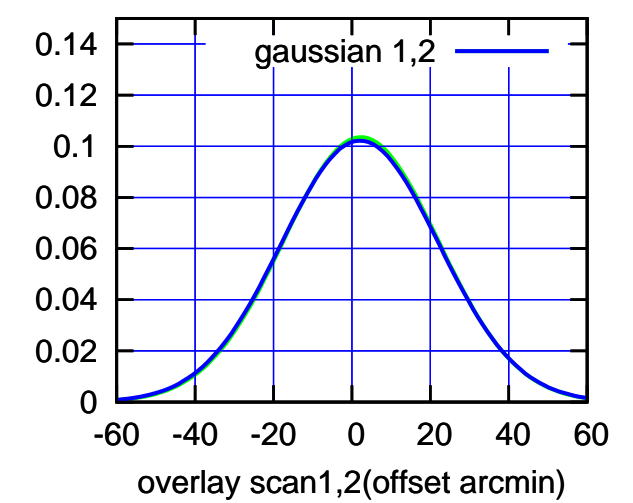

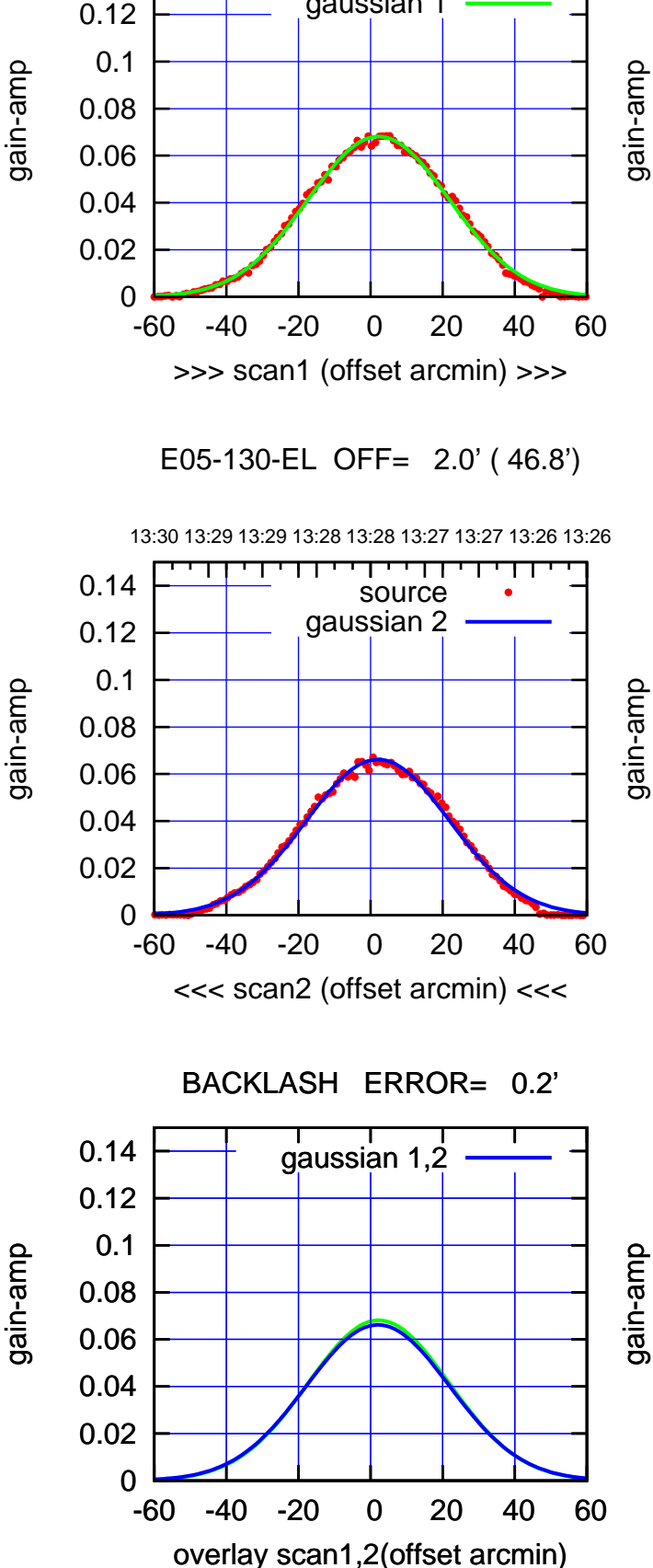

gain-amp

0.14

source gaussian 1

source gaussian 2

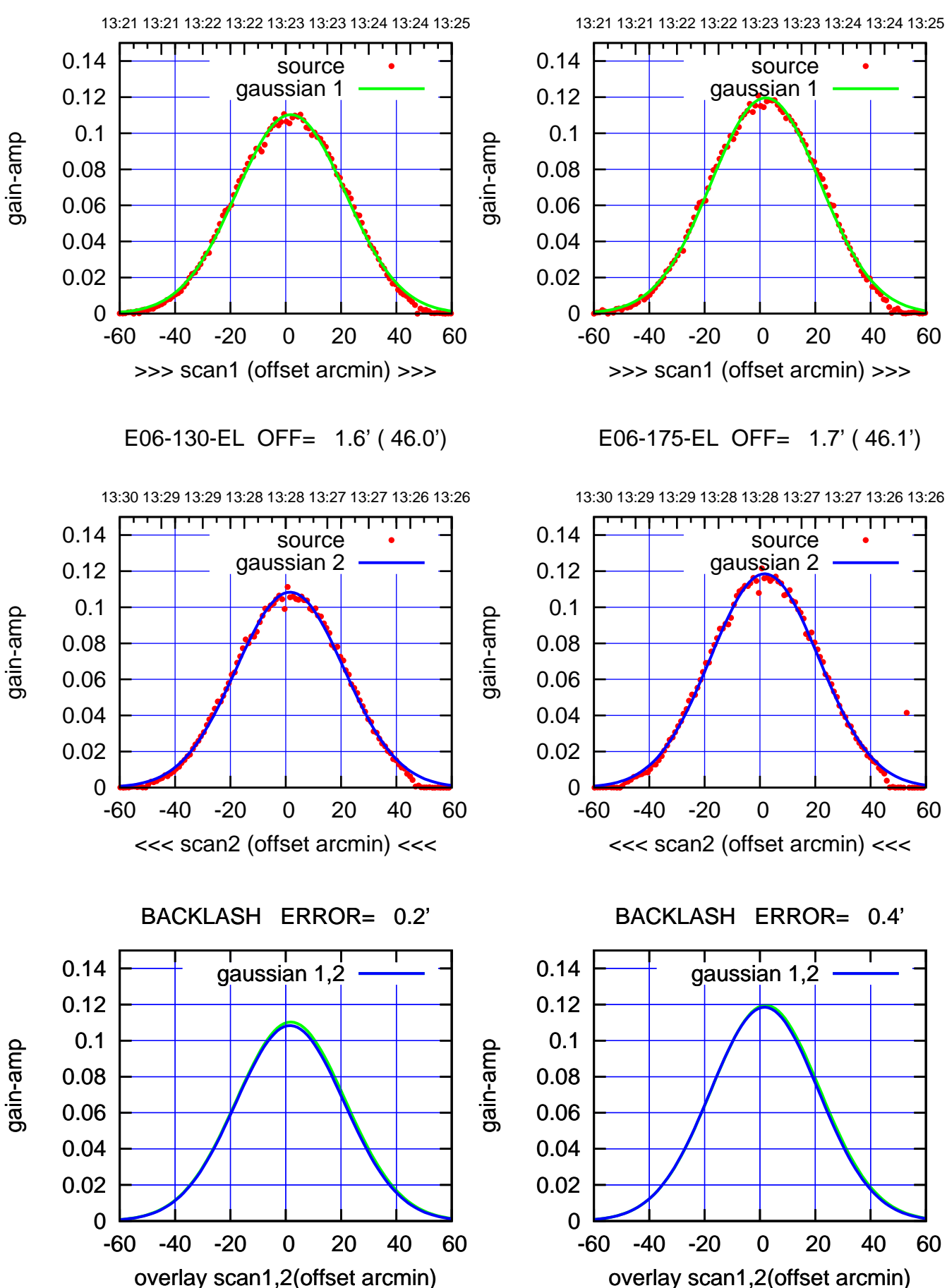

-60 -40 -20 0 20 40 60 overlay scan1,2(offset arcmin)

gaussian 1,2

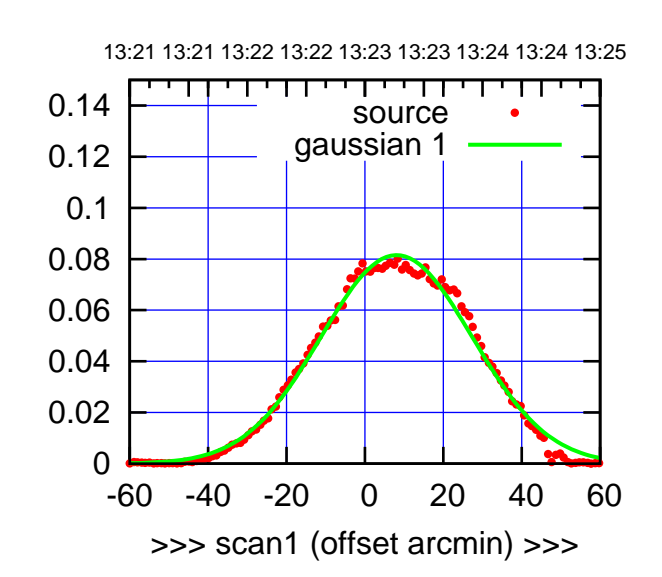

S01-175-EL OFF= 8.3' ( 44.5')

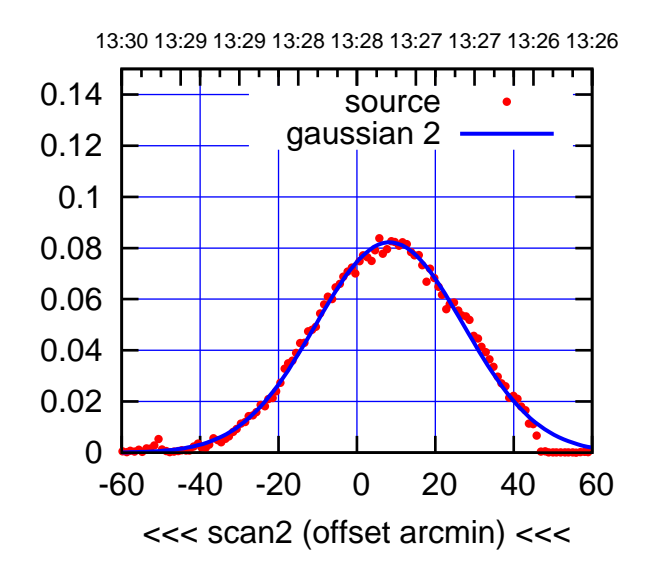

BACKLASH ERROR= 0.2'

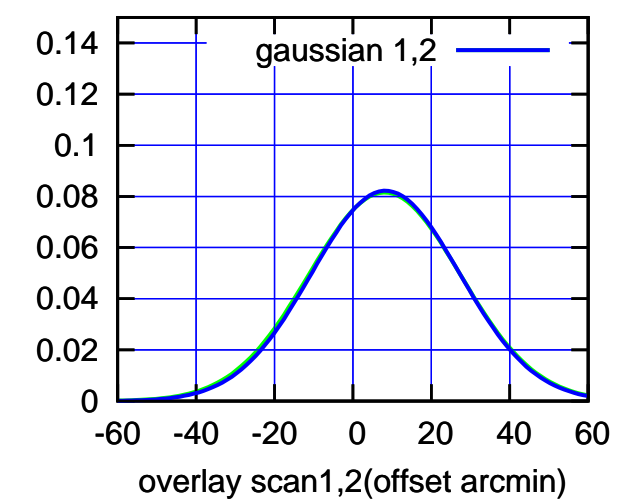

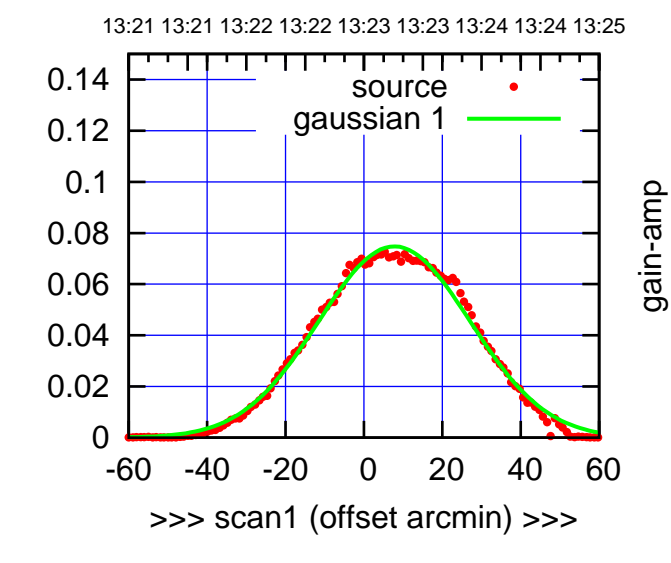

gain-amp

gain-amp

S01-130-EL OFF= 8.1' ( 44.9')

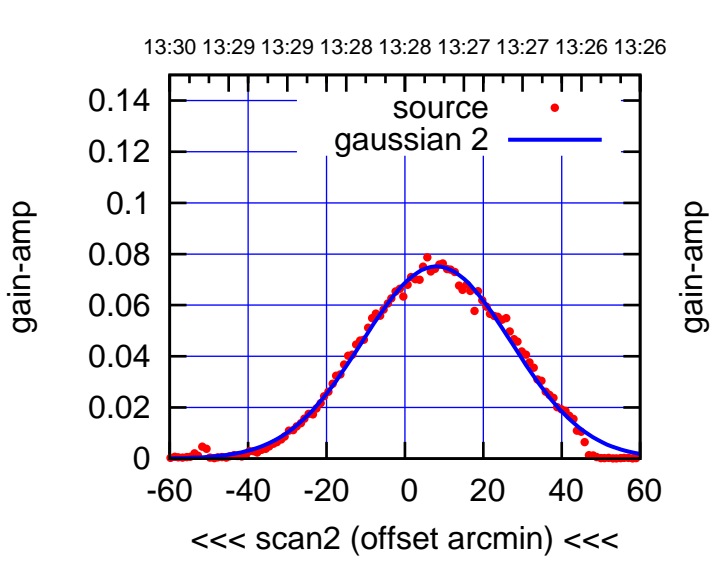

BACKLASH ERROR= 0.3'

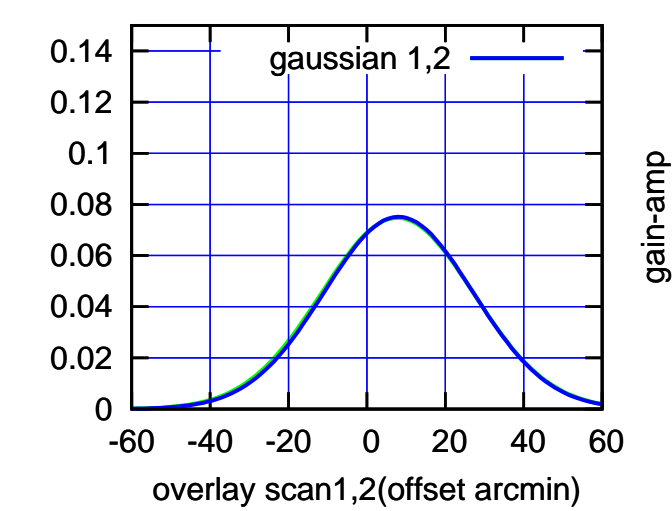

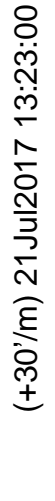

source gaussian 1

gain-amp

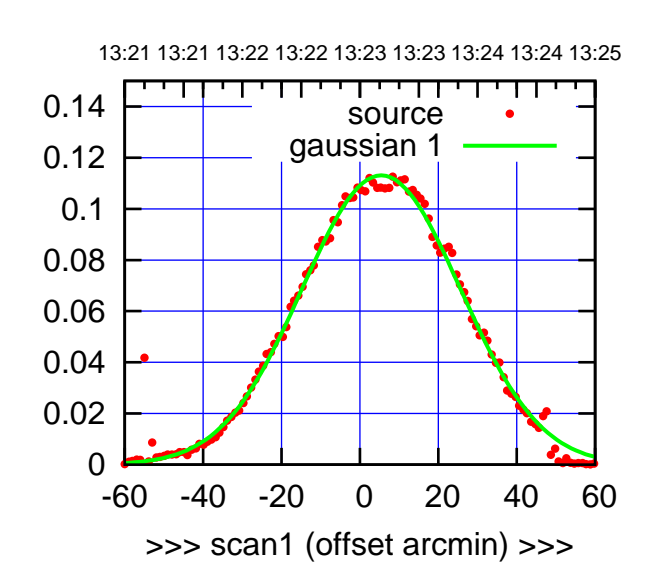

S02-175-EL OFF= 9.7' ( 47.3')

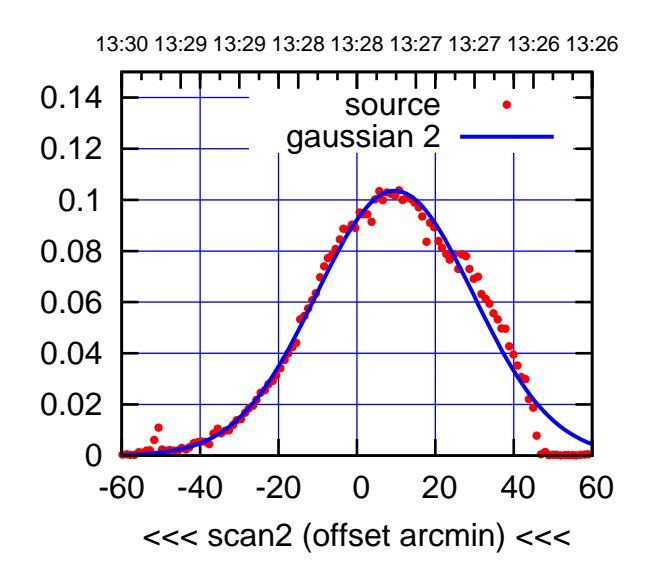

BACKLASH ERROR= 4.3'

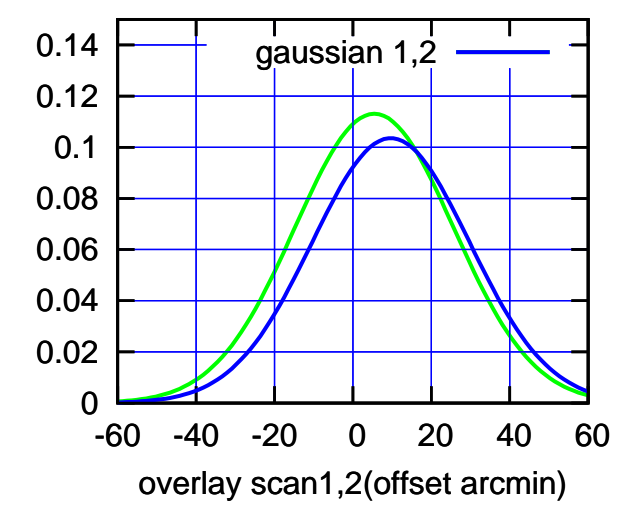

 0 0.02 0.04 0.06 0.08 0.1 0.12 -60 -40 -20 0 20 40 60 >>> scan1 (offset arcmin) >>> 13:30 13:29 13:29 13:28 13:28 13:27 13:27 13:26 13:26 S02-130-EL OFF= 10.4' ( 47.0')

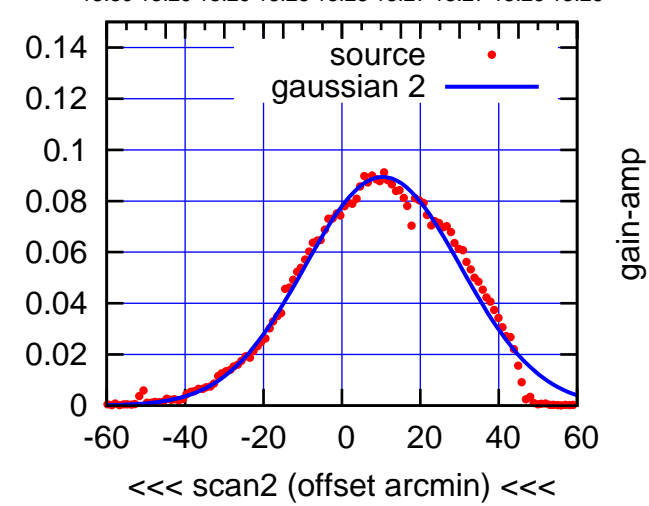

BACKLASH ERROR= 4.9'

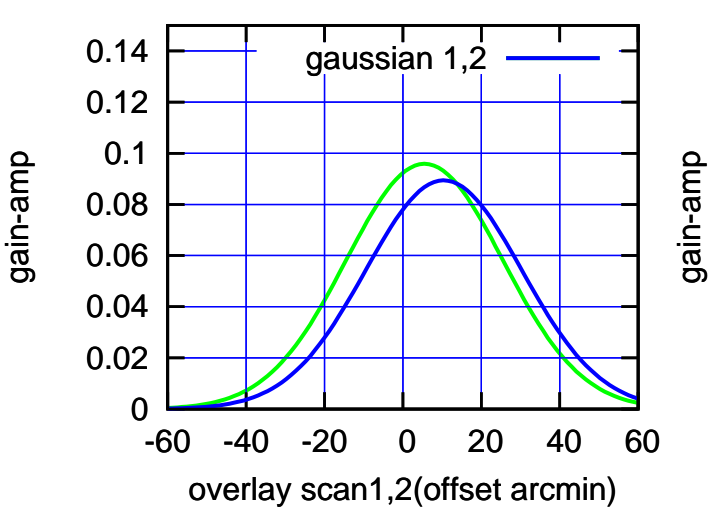

0.14

(+30'/m) 21Jul2017 13:23:00

 $(+30'/m)$  21 Jul 2017 13:23:00

(-30'/m) 21Jul2017 13:28:00

 $(-30'/m)$  21Jul2017 13:28:00

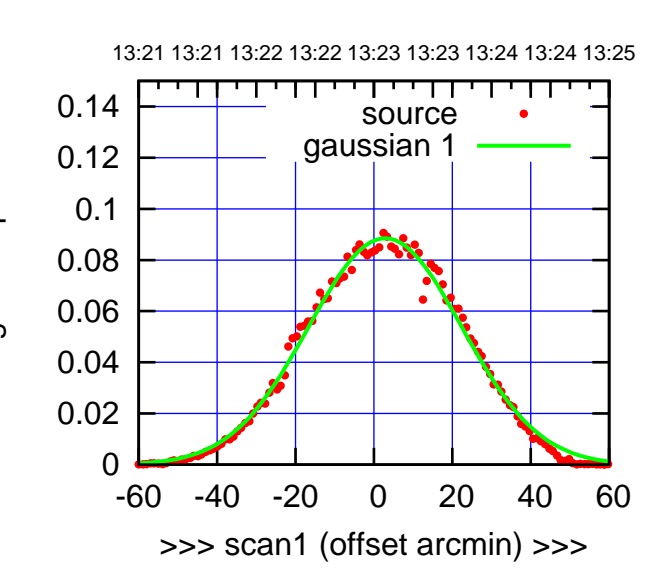

S03-175-EL OFF= 1.8' ( 46.5')

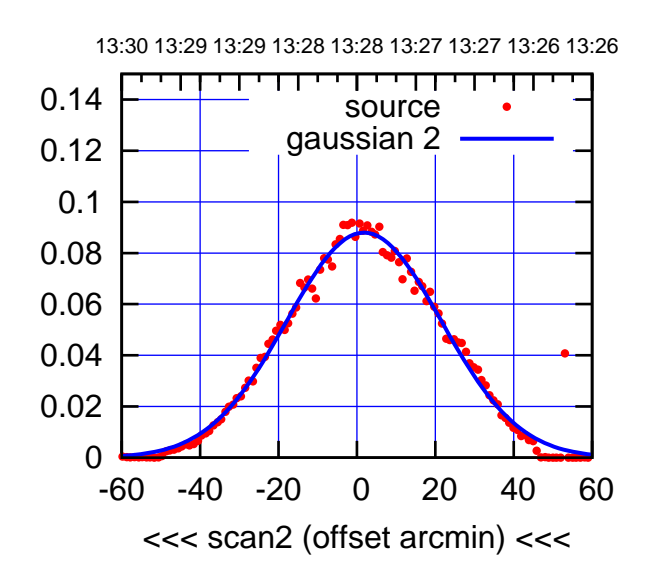

BACKLASH ERROR= 1.1'

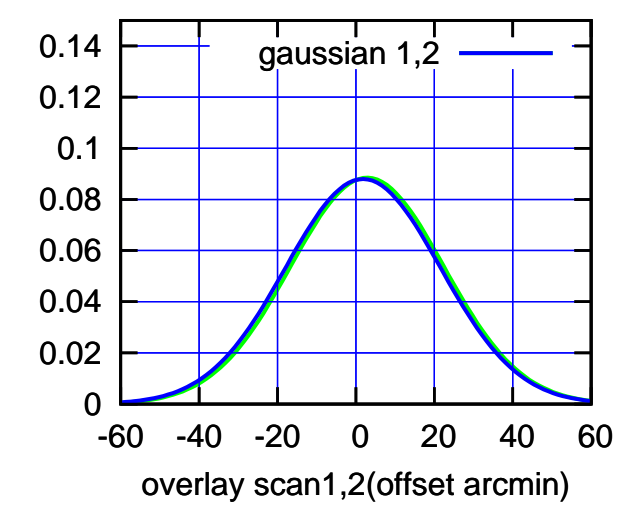

 0 0.02 0.04 0.06 0.08 0.1 0.12 0.14 -60 -40 -20 0 20 40 60 >>> scan1 (offset arcmin) >>> source gaussian 1 gain-amp

S03-130-EL OFF= 1.9' ( 47.3')

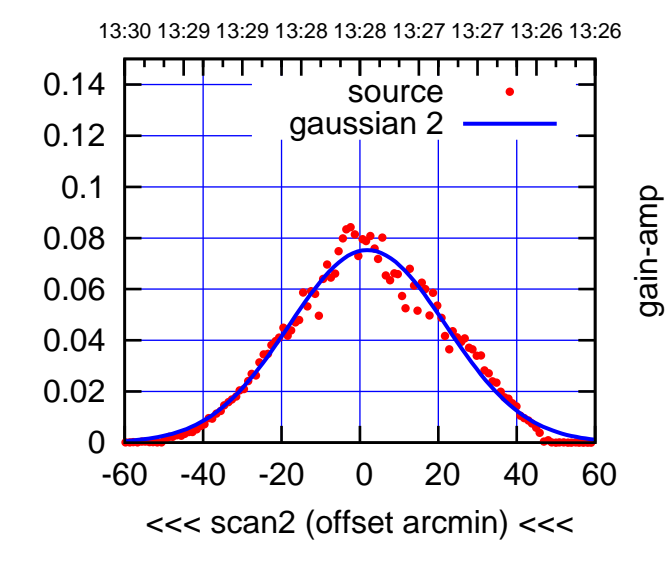

BACKLASH ERROR= 1.4'

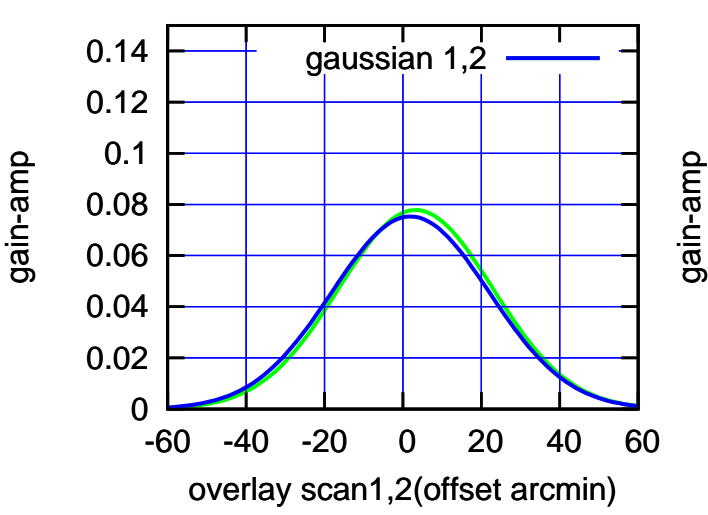

(-30'/m) 21Jul2017 13:28:00

 $(-30'/m)$  21Jul2017 13:28:00

(+30'/m) 21Jul2017 13:23:00

(+30'/m) 21 Jul 2017 13:23:00

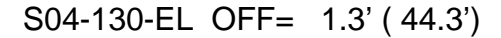

source gaussian 1

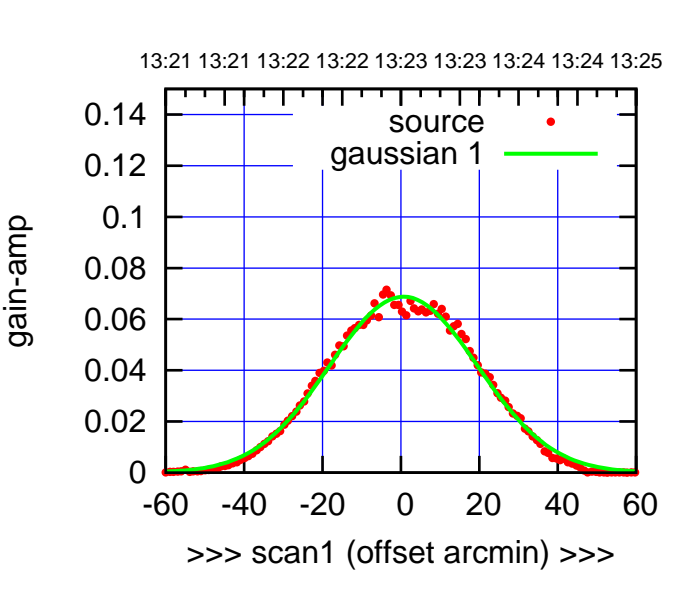

(+30'/m) 21Jul2017 13:23:00

(+30'/m) 21 Jul 2017 13:23:00

(-30'/m) 21Jul2017 13:28:00

 $(-30'/m)$  21Jul2017 13:28:00

(591 MHz.)

S04-175-EL OFF= 17.5' ( 20.1')

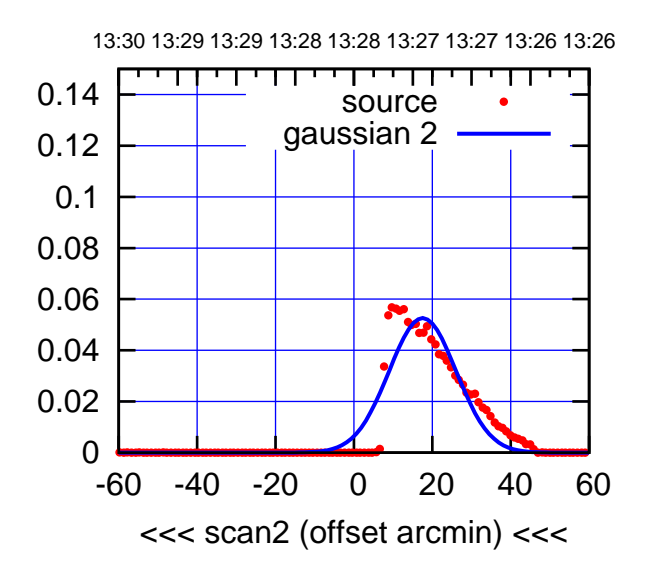

BACKLASH ERROR= 16.8'

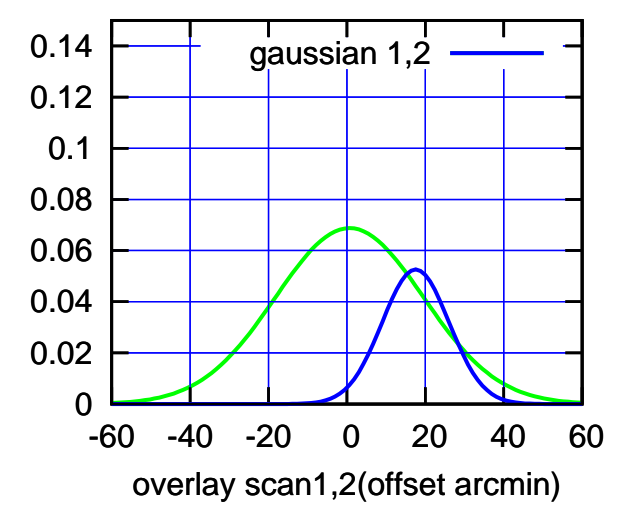

 0.04 0.02 0 -60 -40 -20 0 20 40 60 >>> scan1 (offset arcmin) >>> S04-130-EL OFF= 17.7' ( 20.2') 13:30 13:29 13:29 13:28 13:28 13:27 13:27 13:26 13:26 т ┰┱ 0.14 source gaussian 2 0.12 0.1 0.08 0.06 0.04 0.02 0 -60 -40 -20 0 20 40 60 <<< scan2 (offset arcmin) <<<

gain-amp

BACKLASH ERROR= 16.4'

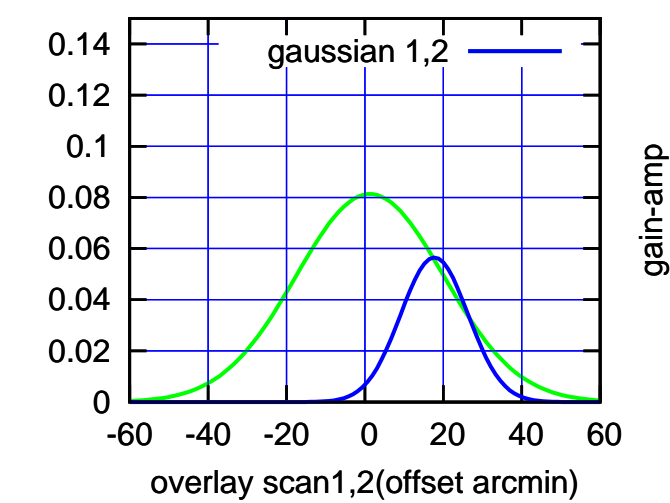

gain-amp

0.06

 0.08 0.1 0.12 0.14

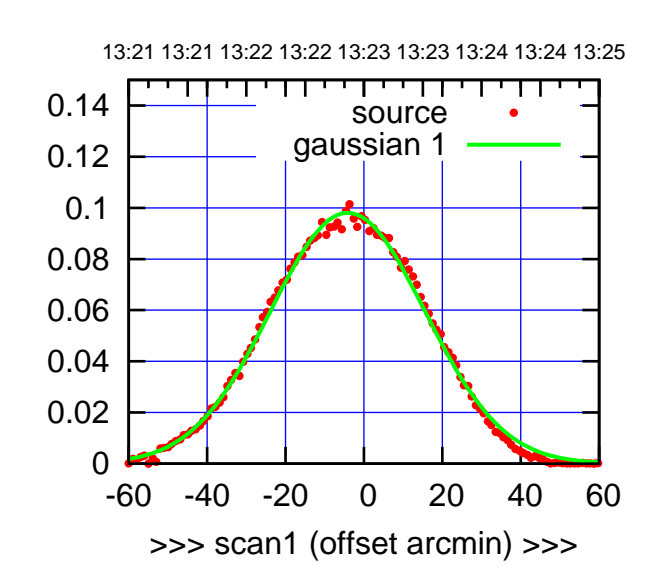

S06-175-EL OFF= -2.3' ( 46.2')

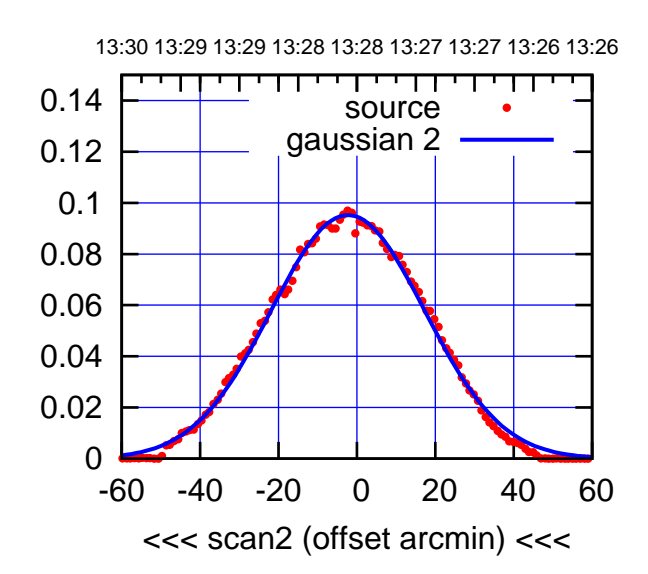

BACKLASH ERROR= 1.8'

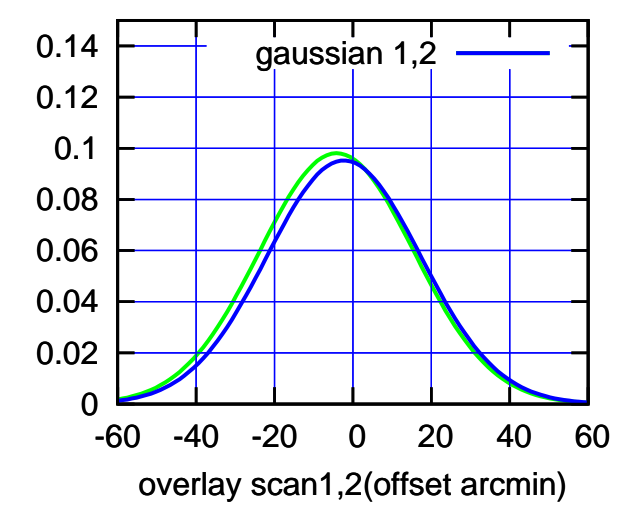

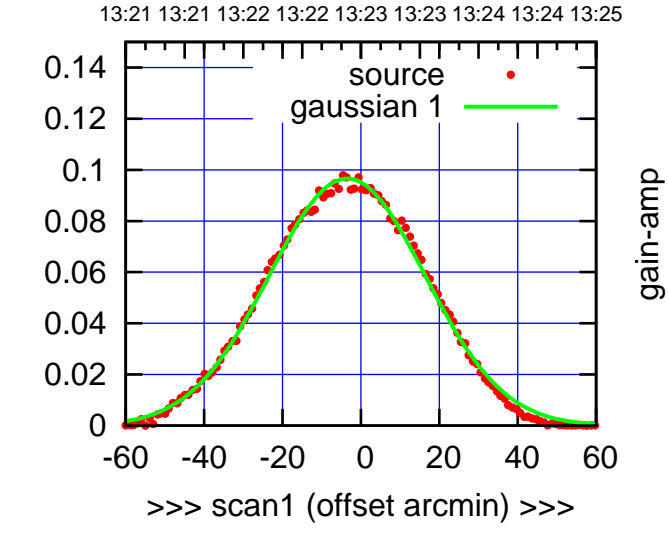

gain-amp

S06-130-EL OFF= -1.6' ( 46.0')

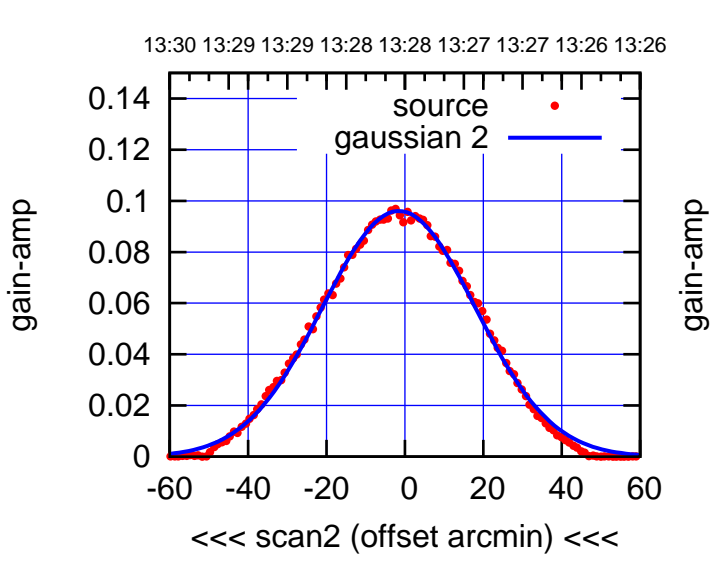

BACKLASH ERROR= 1.9'

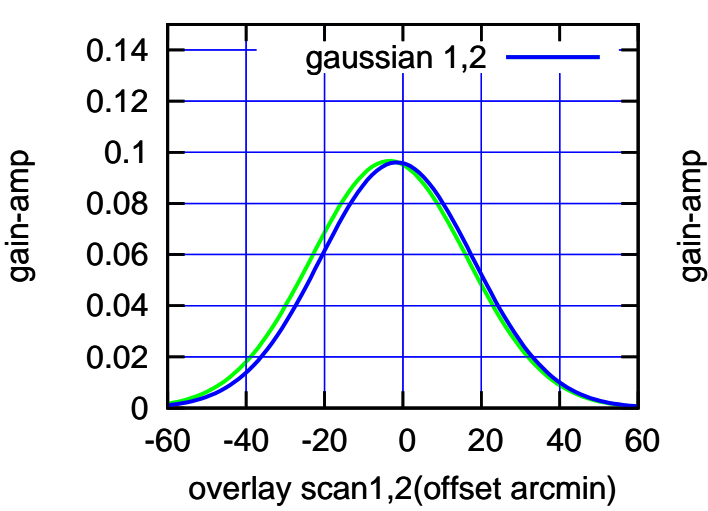

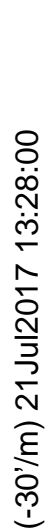

(+30'/m) 21Jul2017 13:23:00

 $(+30'/m)$  21 Jul 2017 13:23:00

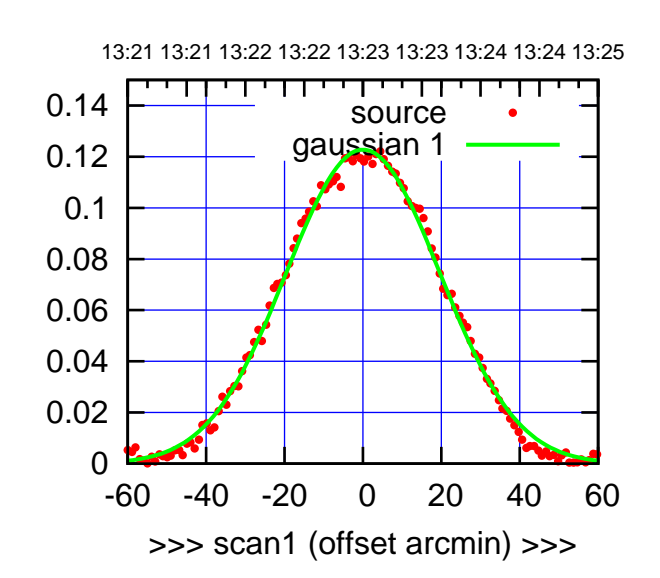

W01-175-EL OFF= 0.6' ( 47.1')

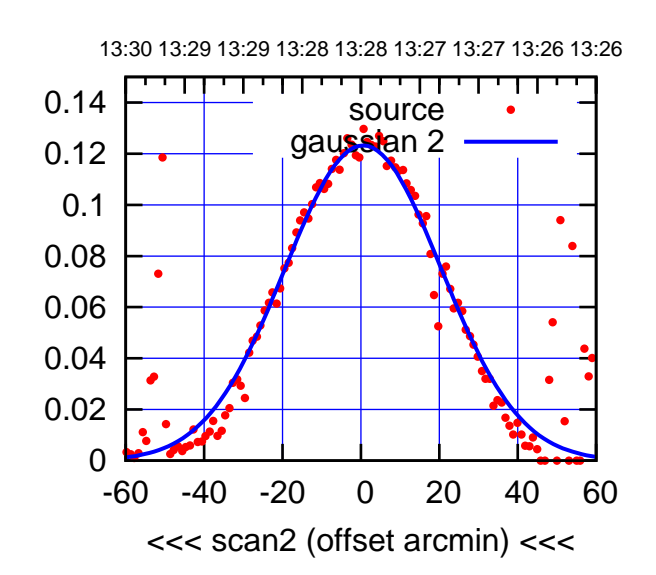

BACKLASH ERROR= 0.6'

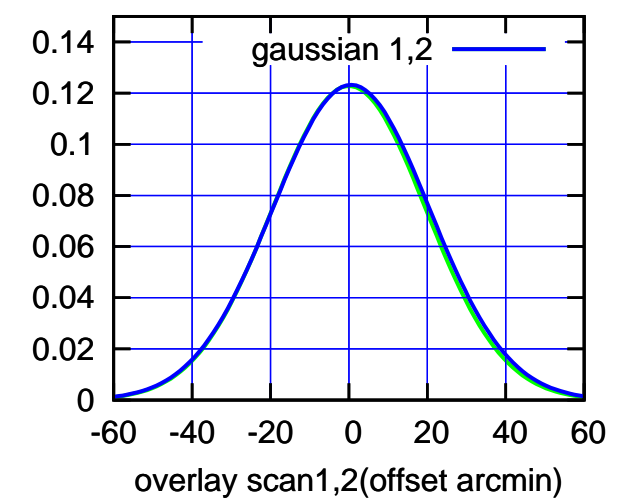

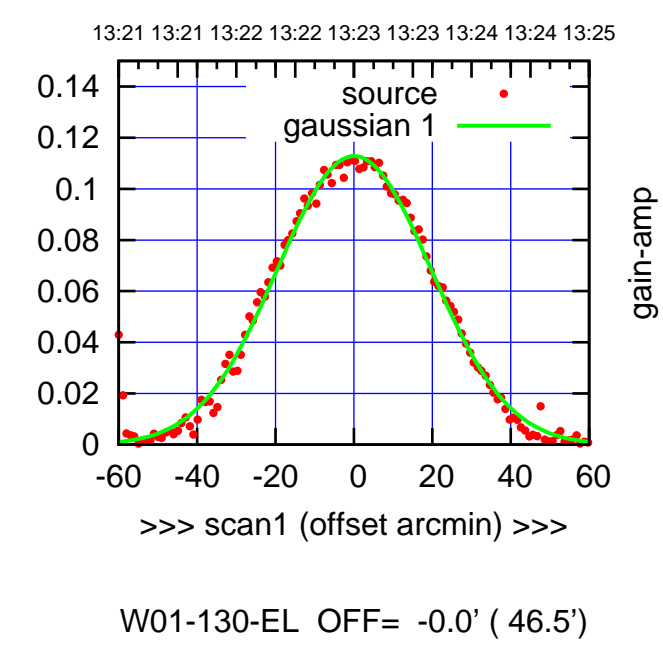

-60 -40 -20 0 20 40 60

<<< scan2 (offset arcmin) <<<

BACKLASH ERROR= 0.1'

gaussian 1,2

-60 -40 -20 0 20 40 60

overlay scan1,2(offset arcmin)

13:30 13:29 13:29 13:28 13:28 13:27 13:27 13:26 13:26

source gaussian 2

gain-amp

gain-amp

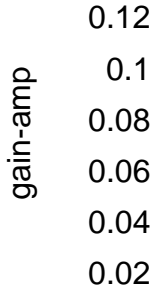

0.14

0

0

 0.02 0.04 0.06 0.08 0.1 0.12 0.14

gain-amp

gain-amp

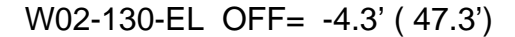

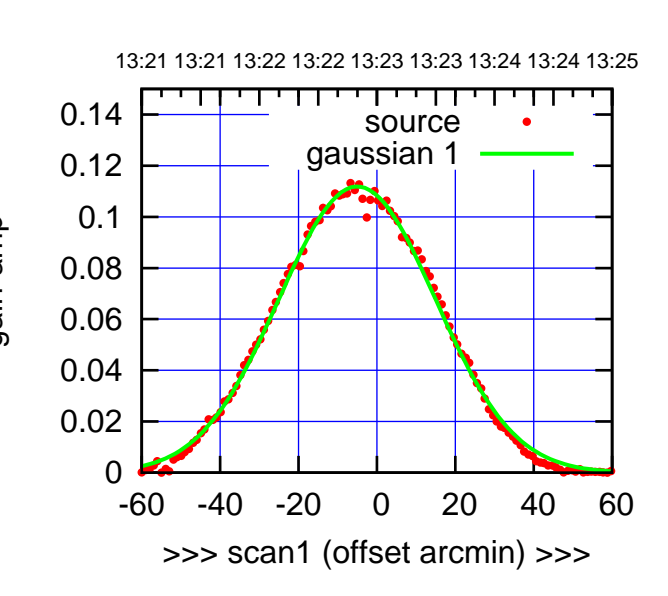

W02-175-EL OFF= -5.4' ( 50.5')

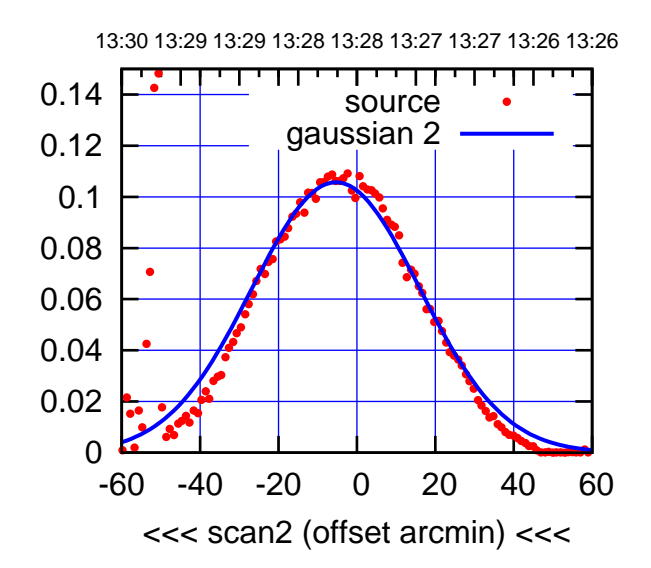

BACKLASH ERROR= 0.4'

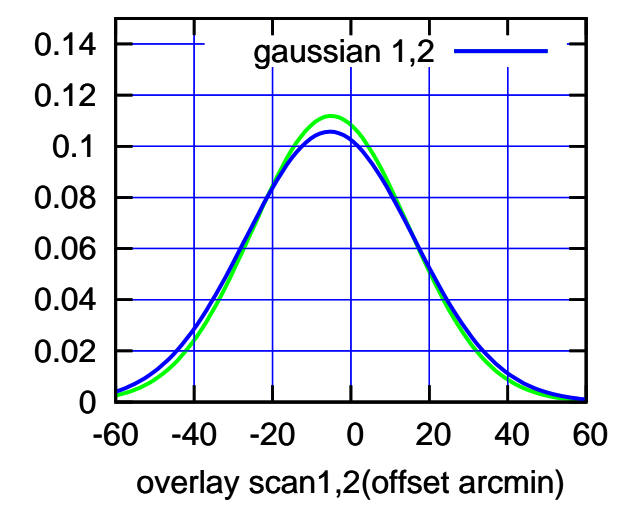

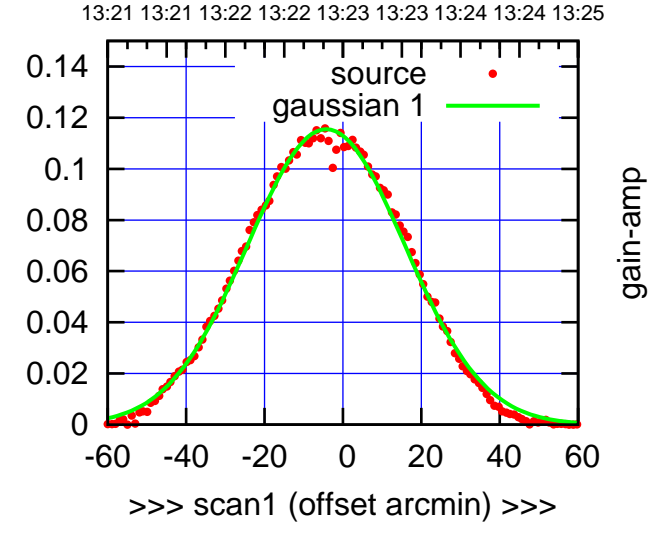

gain-amp

W02-130-EL OFF= -4.0' ( 47.3')

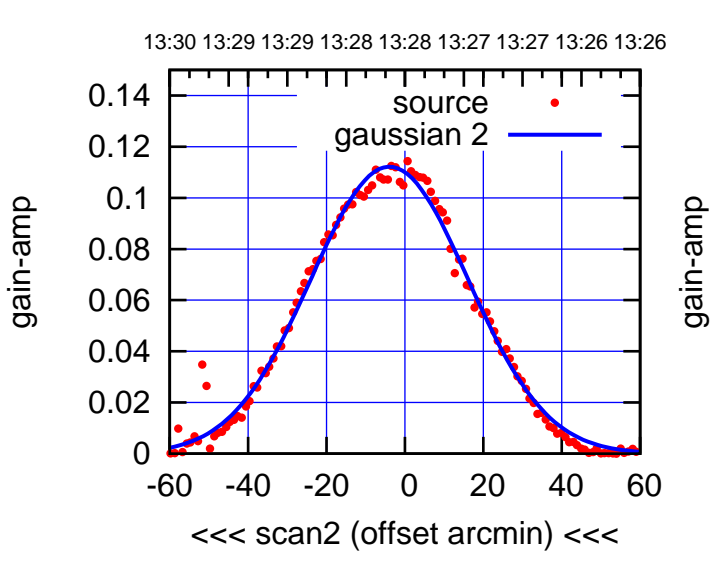

BACKLASH ERROR= 0.3'

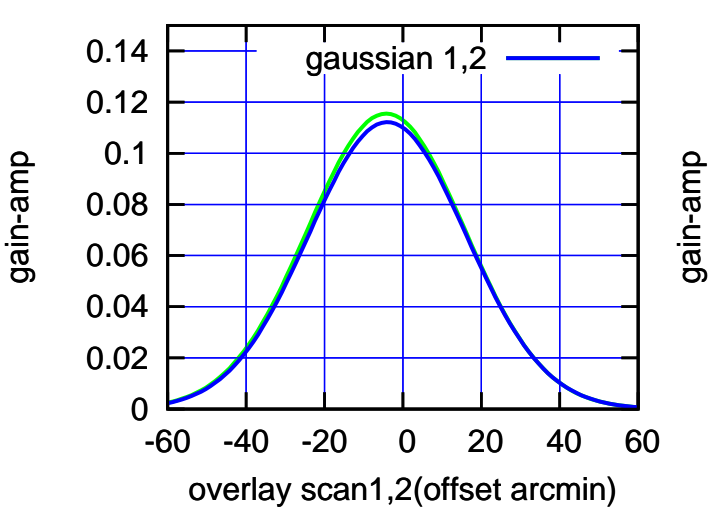

(+30'/m) 21Jul2017 13:23:00

 $(+30'/m)$  21 Jul 2017 13:23:00

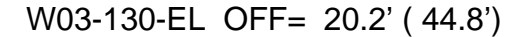

source gaussian 1

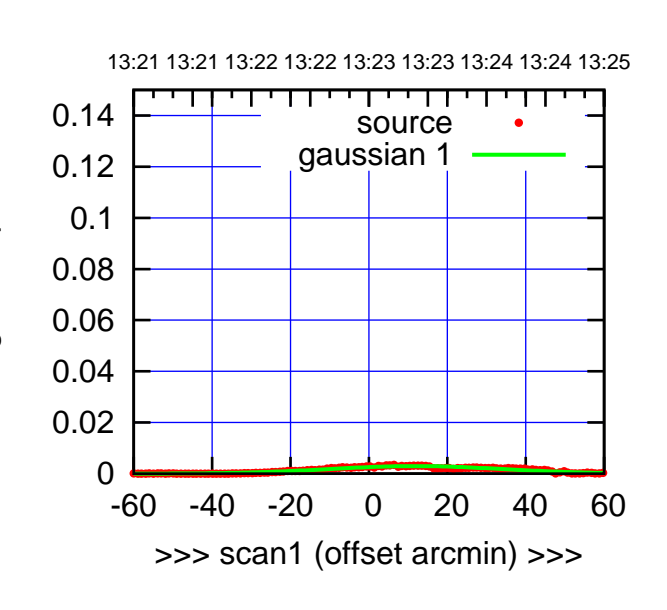

W03-175-EL OFF= 25.5' (-18.0')

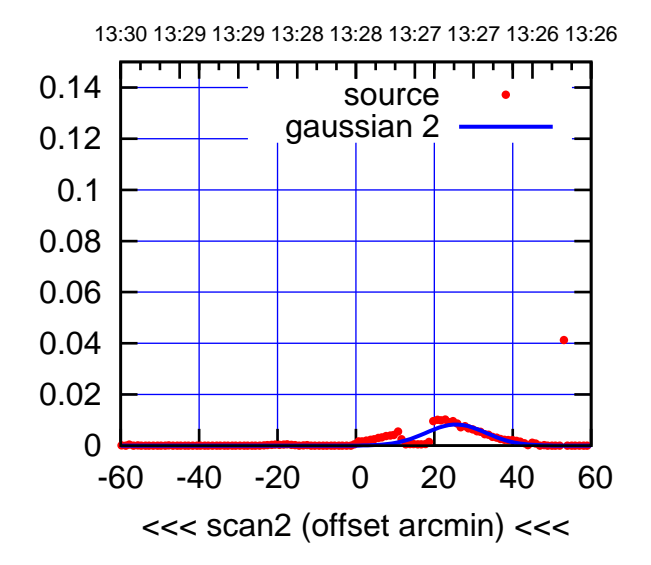

BACKLASH ERROR= 25.5'

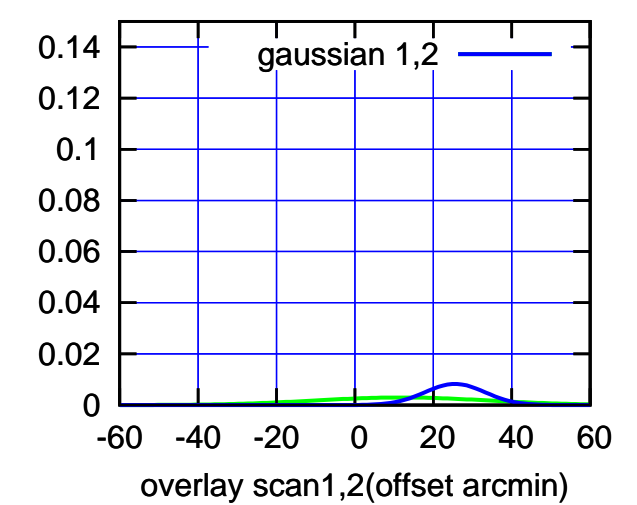

 0.1 gain-amp 0.08 0.06 0.04 0.02 0 -60 -40 -20 0 20 40 60 >>> scan1 (offset arcmin) >>> W03-130-EL OFF= 28.3' ( 21.8') 13:30 13:29 13:29 13:28 13:28 13:27 13:27 13:26 13:26 т ┰┱ 0.14 source gaussian 2 0.12 0.1 gain-amp 0.08 0.06 0.04 0.02 0 -60 -40 -20 0 20 40 60 <<< scan2 (offset arcmin) <<< BACKLASH ERROR= 8.1'

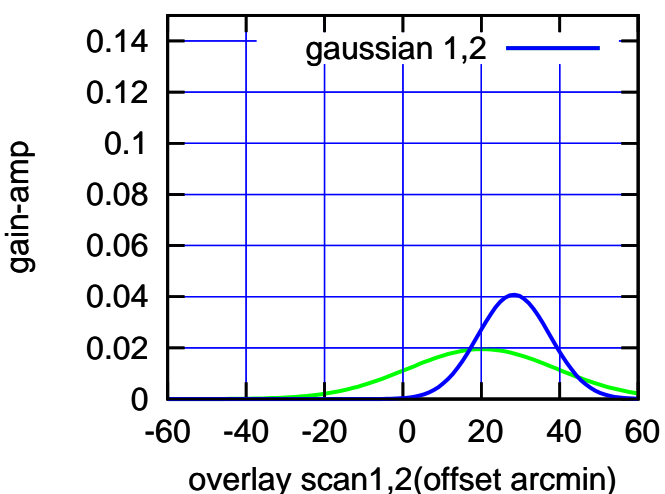

gain-amp

gain-amp

 0.12 0.14

gain-amp

 $(-30'/m)$  21Jul2017 13:28:00 (-30'/m) 21Jul2017 13:28:00

(+30'/m) 21Jul2017 13:23:00

(+30'/m) 21 Jul 2017 13:23:00

source gaussian 1

 0.08 0.1 0.12 0.14

gain-amp

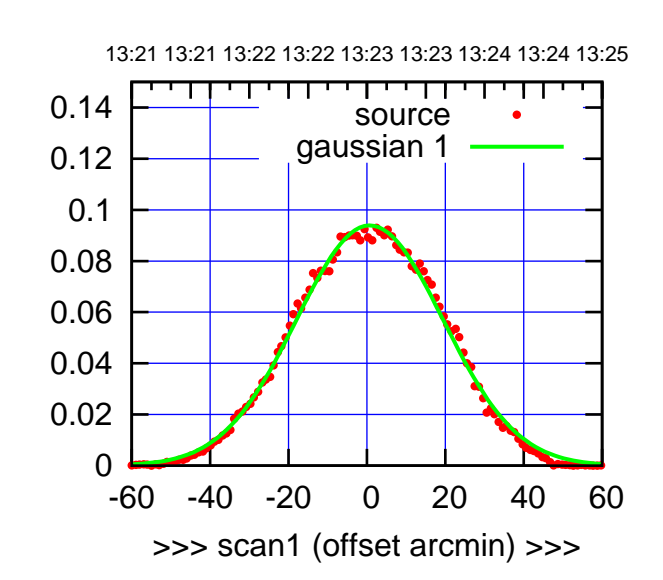

W04-175-EL OFF= 0.9' ( 43.2')

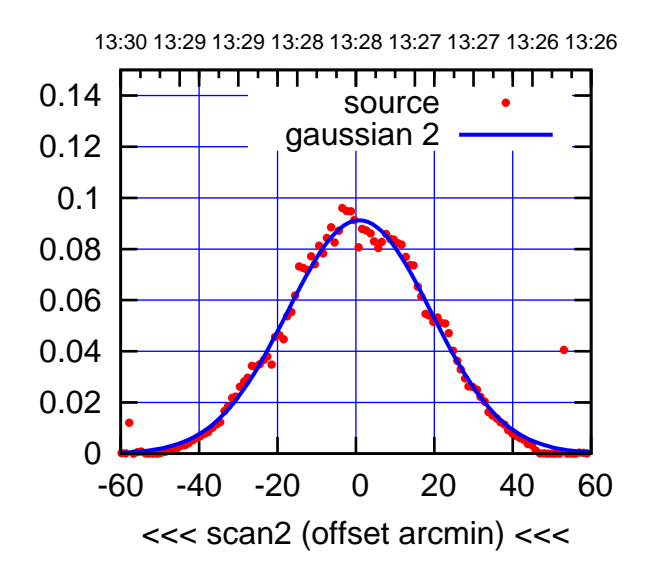

BACKLASH ERROR= 0.2'

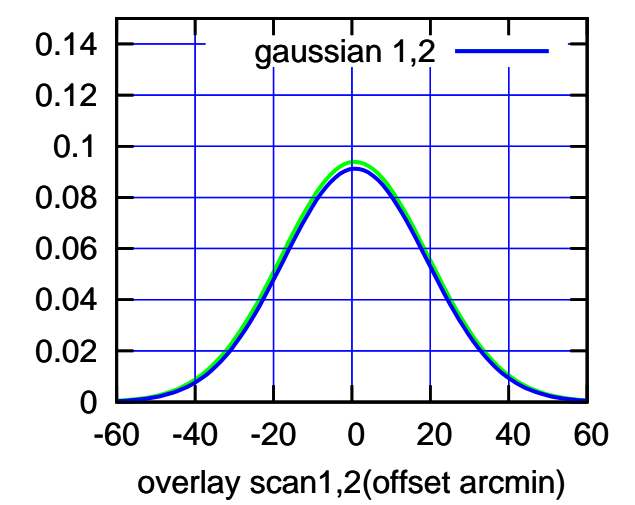

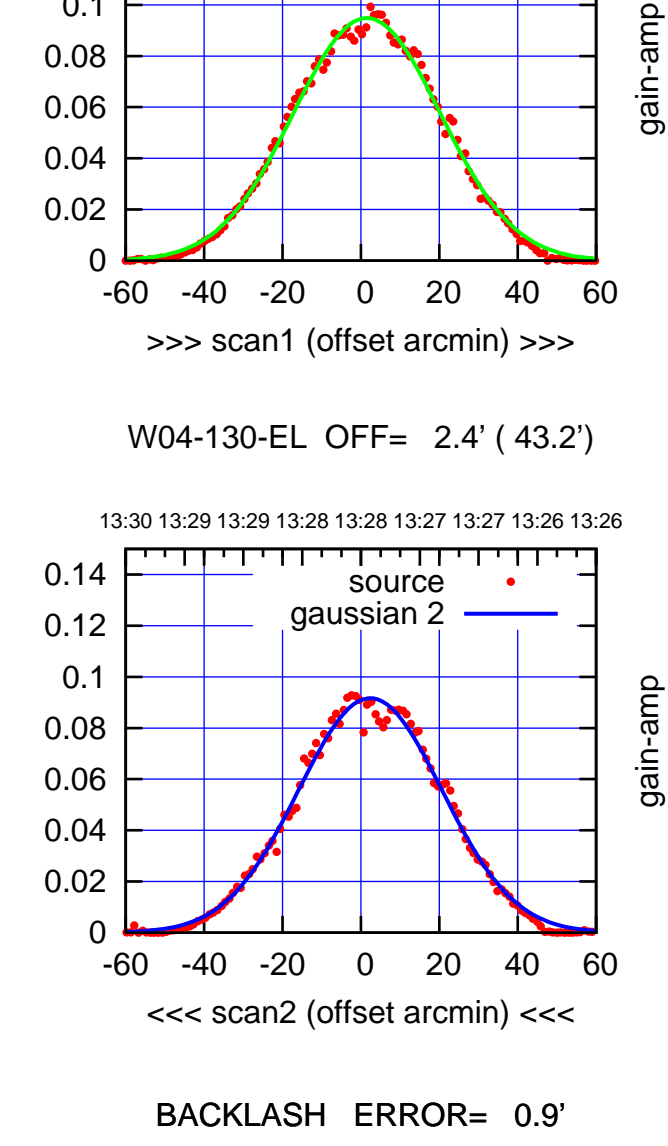

-60 -40 -20 0 20 40 60

gaussian 1,2

gain-amp

overlay scan1,2(offset arcmin)

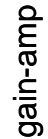

0

 0.02 0.04 0.06 0.08 0.1 0.12 0.14

gain-amp

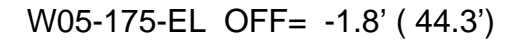

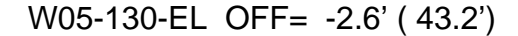

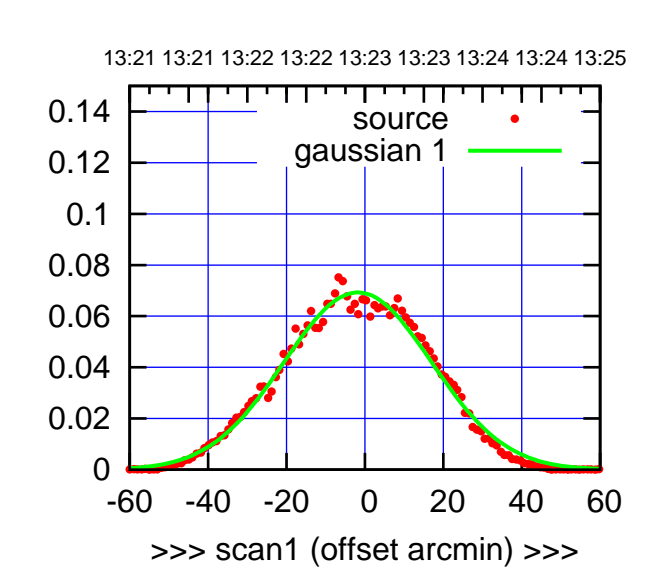

W05-175-EL OFF= 4.0' ( 41.9')

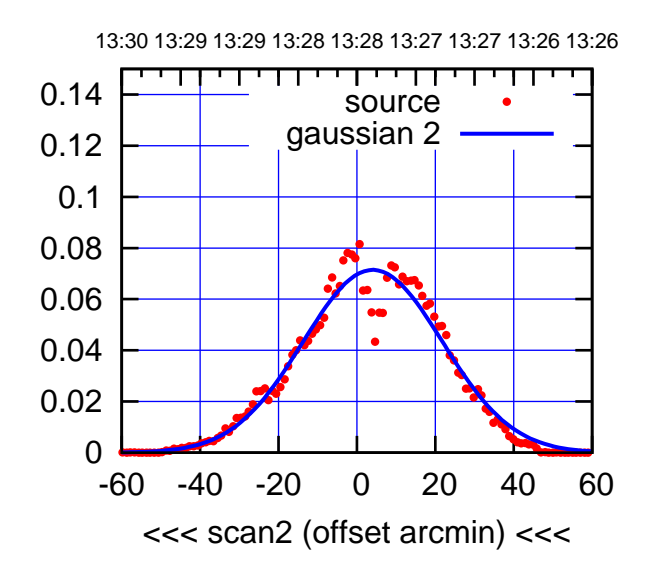

BACKLASH ERROR= 5.8'

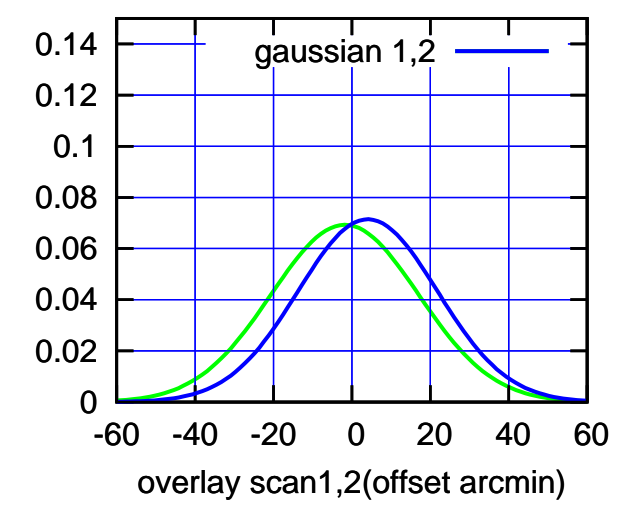

gain-amp

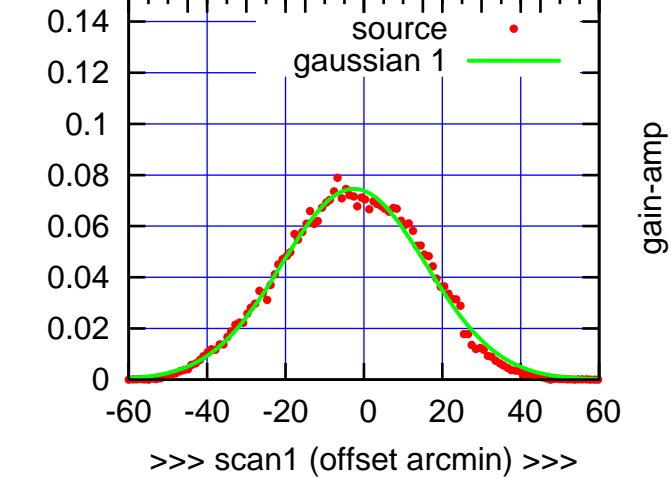

W05-130-EL OFF= 4.1' ( 42.5')

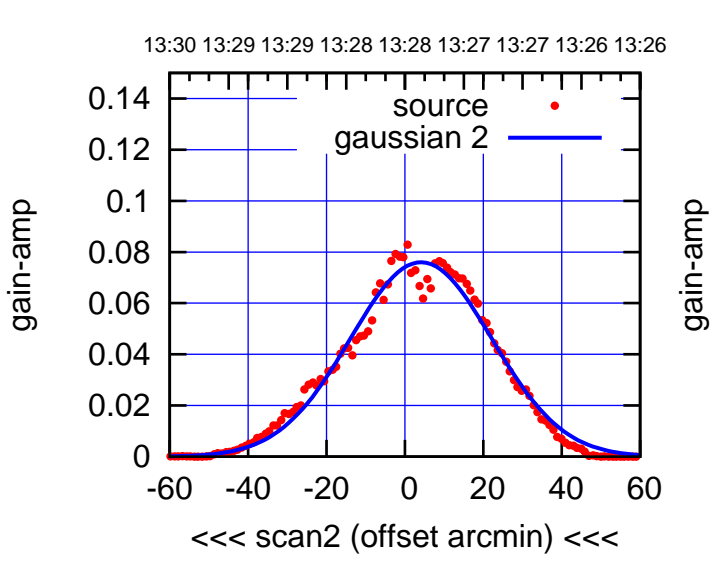

BACKLASH ERROR= 6.7'

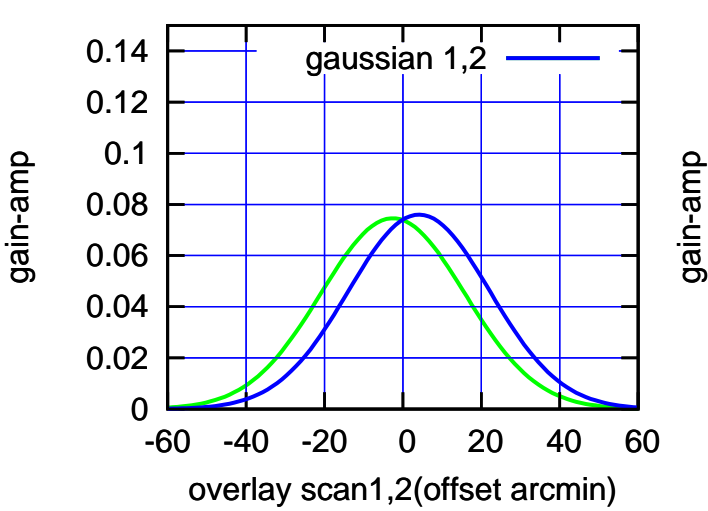

(+30'/m) 21Jul2017 13:23:00

(+30'/m) 21 Jul 2017 13:23:00

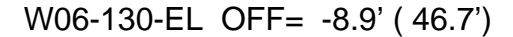

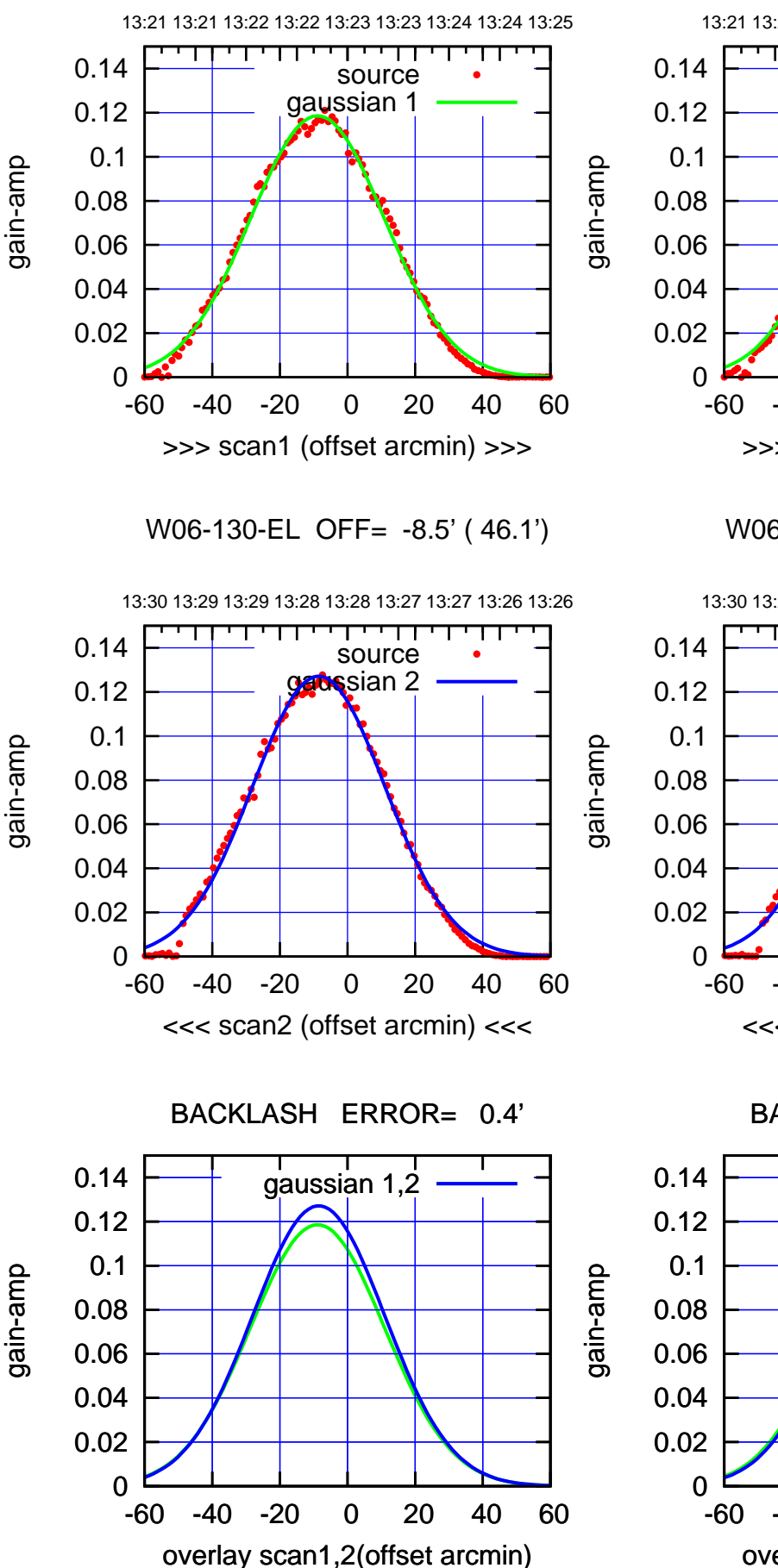

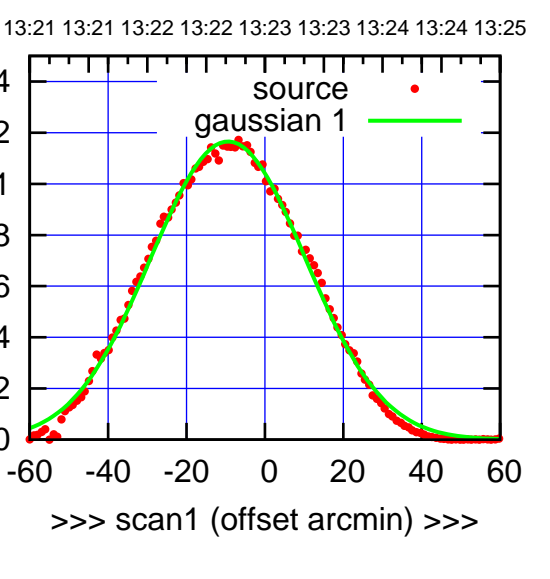

W06-175-EL OFF= -8.8' ( 45.9')

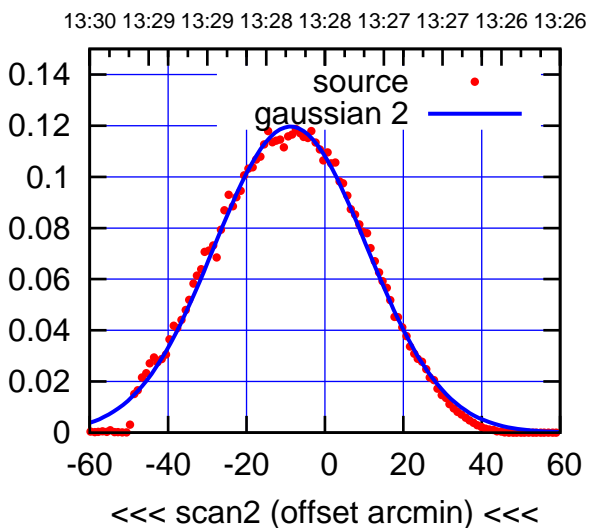

BACKLASH ERROR= 0.6'

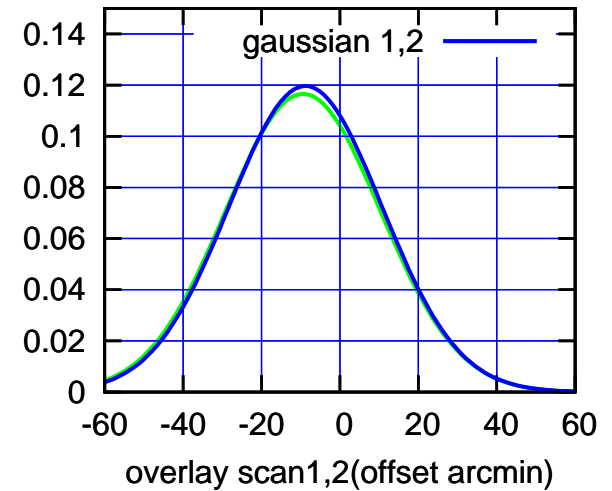

 $(-30'/m)$  21Jul2017 13:28:00 (-30'/m) 21Jul2017 13:28:00

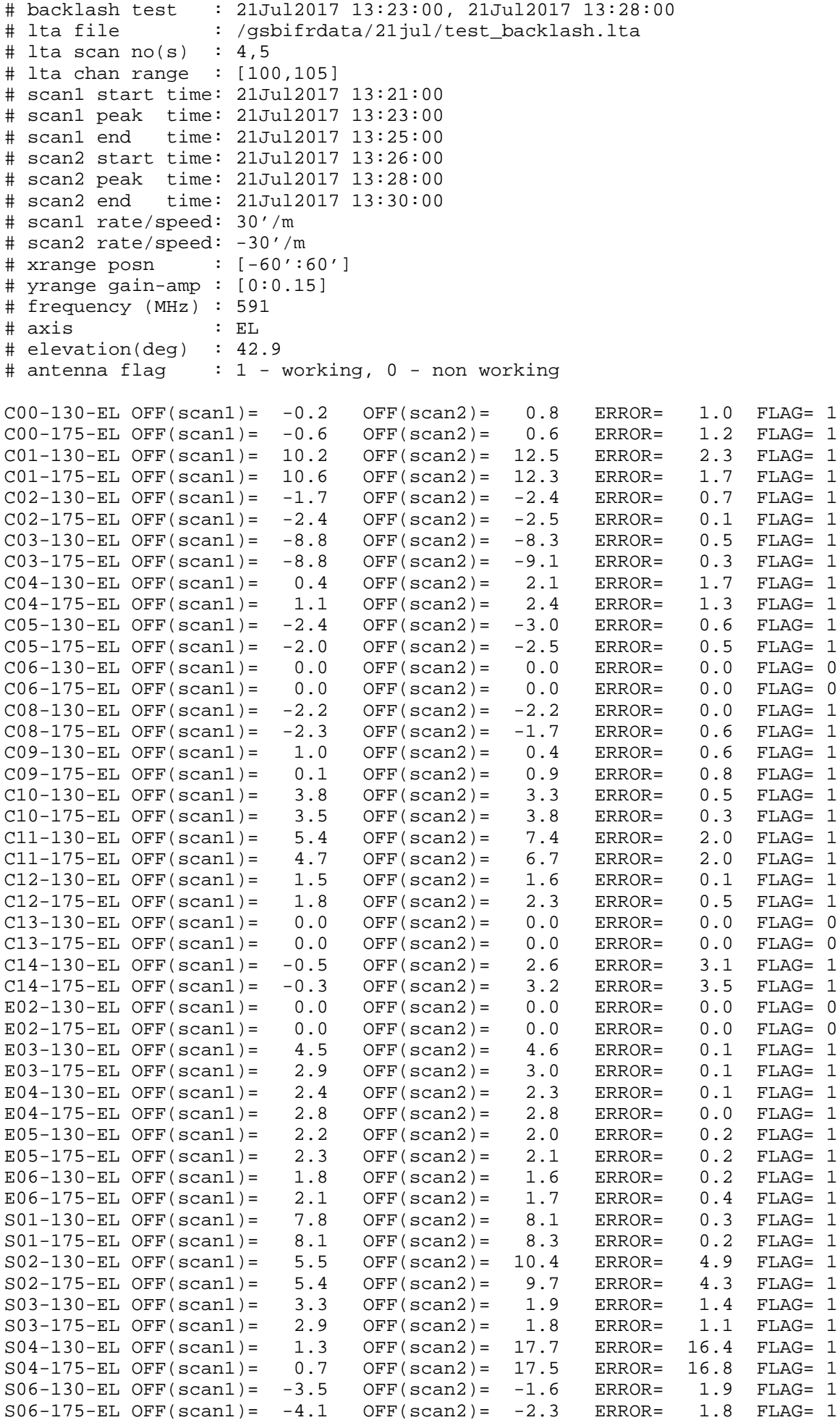

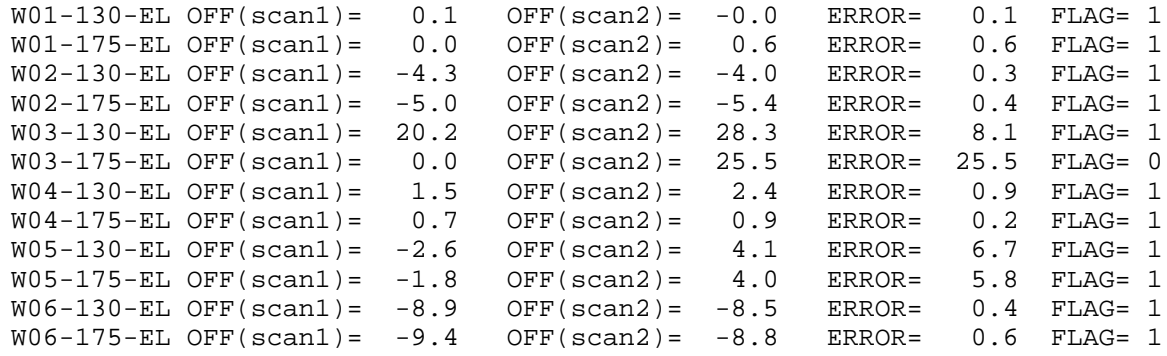

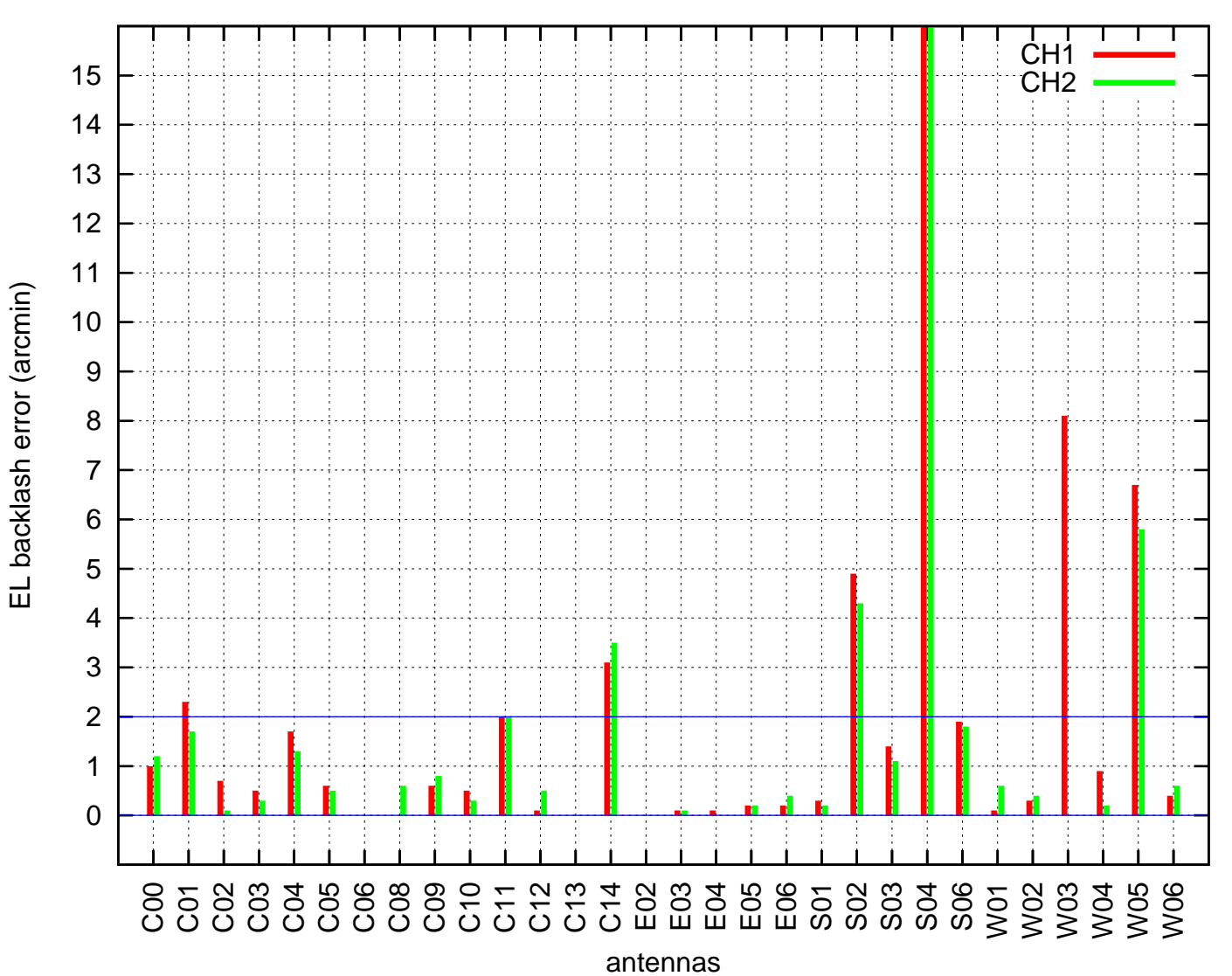

EL backlash test (21Jul2017 13:23:00)